«Иудаизм -— это наслаждение жизнью»

80 лет в слонимской синагоге не проводились религиозные мероприятия. Но в жизни все меняется.

Ветер перемен пришел и в наш Слоним. 21 июня на территории синагоги впервые состоялось религиозное мероприятие — бар-мицва. В иудаизме этот обряд символизирует достижение совершеннолетия

мальчиком или девочкой. В частности, на белорусского еврейского мальчика из Бобруйска, Станислава, которому исполнилось 13 лет, возложили обязанность исполнять заповеди Всевышнего по Торе. То

есть после религиозной церемонии Стас стал сыном Завета, приняв на себя все обязанности члена еврейского народа.

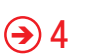

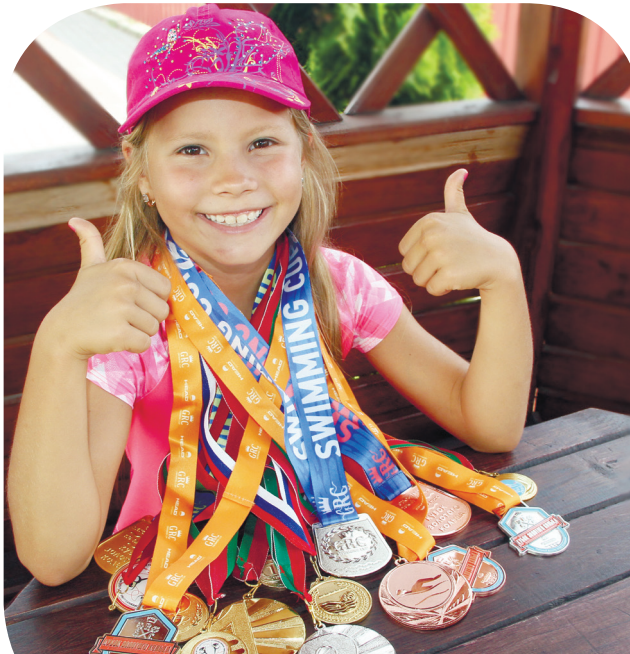

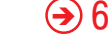

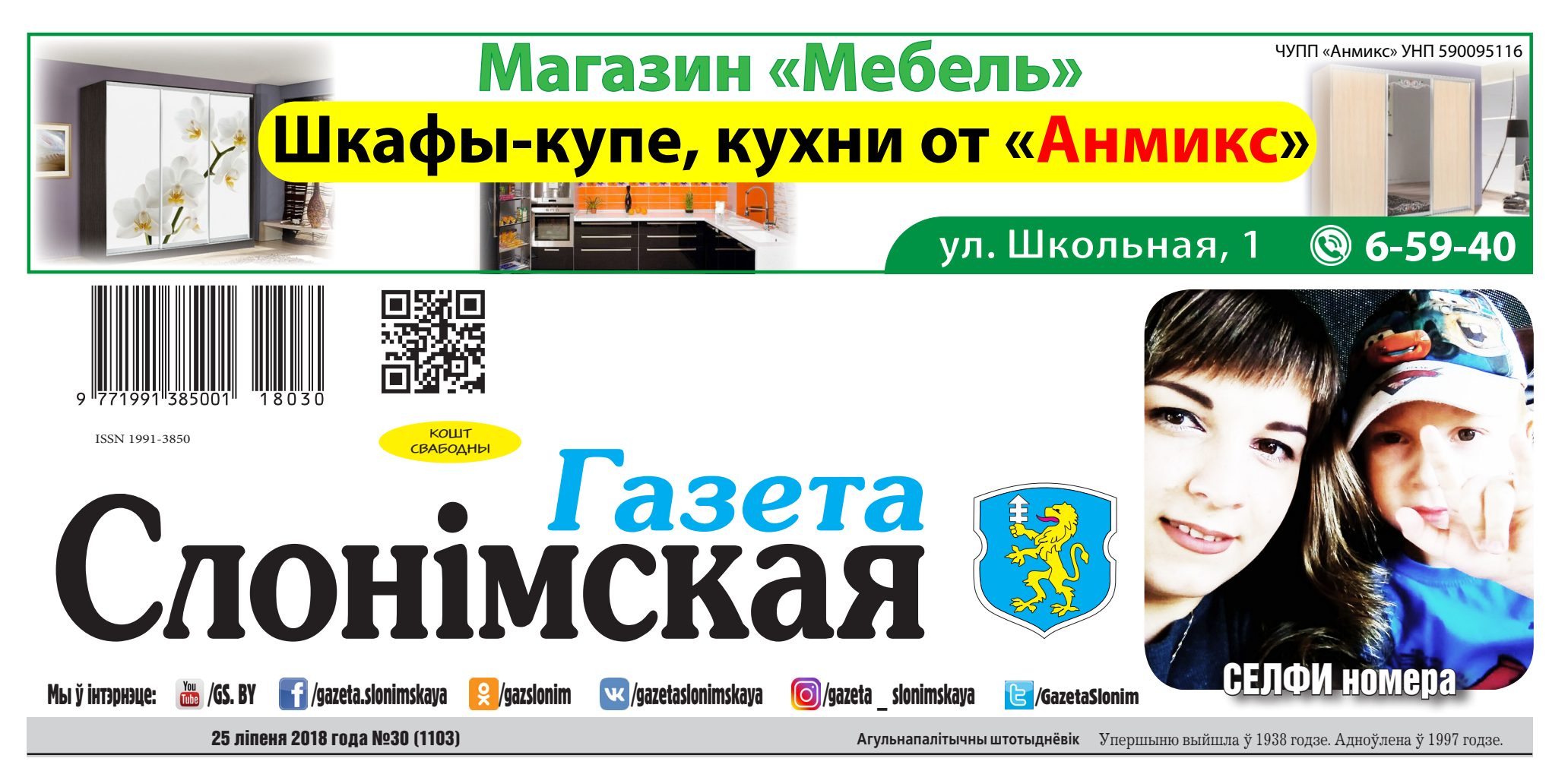

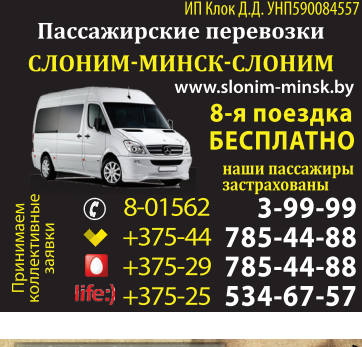

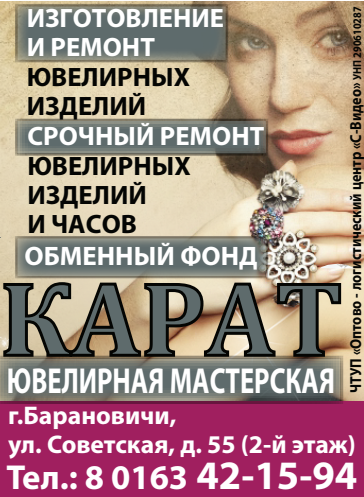

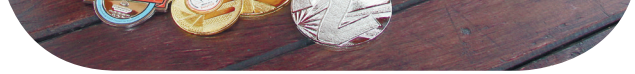

**г.Барановичи, ул. Советская, д. 55 (2-й этаж)**

# Посол Великобритании Фионна Гибб побывала в Слониме на еврейском празднике

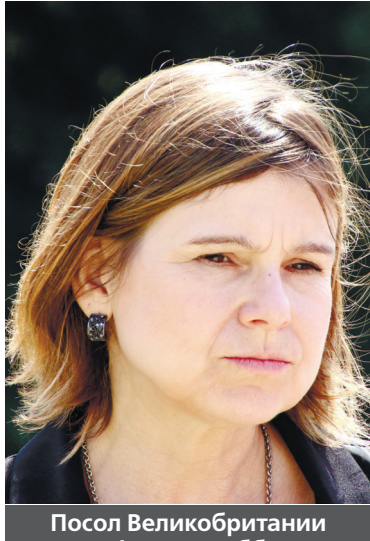

# **Фионна Гибб**

# Отец спортсменки: «Мы бы хотели заявляться от Слонима, но нас не слышат»

# У Слоніме прайшоў дзіцячы каталіцкі летнік

 $\mathcal{O} \Theta$ 3

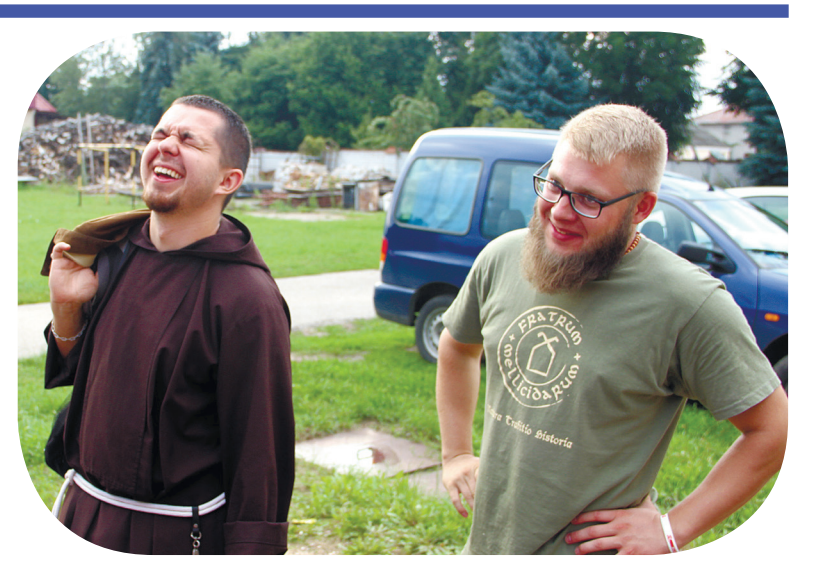

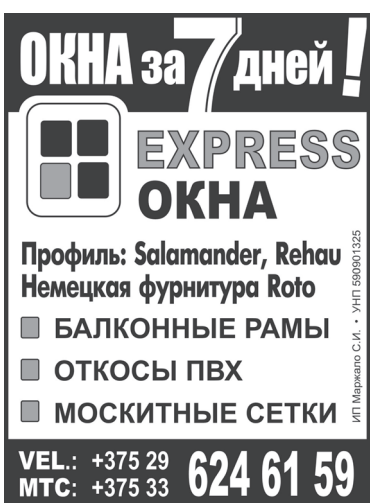

# Эмма-Мария:

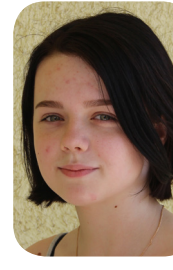

— Наверное, это все-таки осьминог. Странноватый у него вкус. А ела я его, когда была в Турции.

Илья:

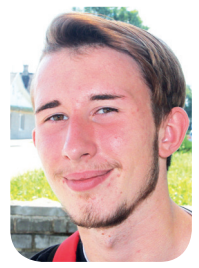

— С а м о е странное, что я ел, это, наверное, суши из слонимского супермаркета. Если эту продукцию, вообще, конечно, можно назвать

настоящими суши, в чем я сильно сомневаюсь... Настоящие суши можно попробовать в Японии или в японском ресторане. *(Смеется.)*

> $-0$ бычноя питаюсь привычными для всех продуктами. Но все же назову огурцы с медом. Я знаю, что это старый белорусский рецепт,

## Наташа:

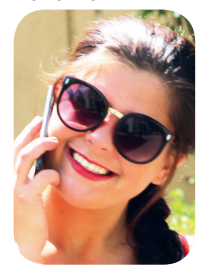

— Наверное, это улитки, которых я ела во Франции. Очень и н т е р е с н ы й вкус, который даже не знаю, на что похож.

# Никита (без фото):

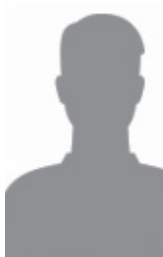

— К о ш ач и й корм как-то ел под пиво. Нормально, если с пивом. Но только не надо меня фотографировать.

## Татьяна:

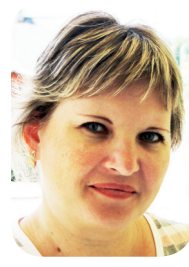

и предложил попробовать данное сочетание муж сестры.

# Виктор:

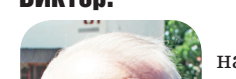

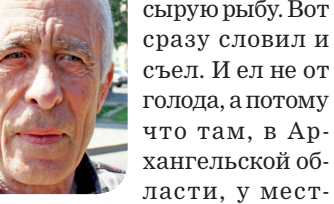

ных жителей принято есть сырыми некоторые сорта рыбы.

## Светлана:

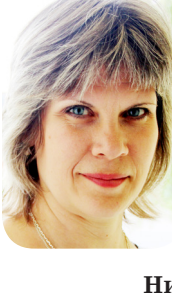

— Из всего того, что пробовала в жизни, пока что мне самым странным показалось авокадо. Хотя оно чем-то отдаленно напоминает огурец. **Никита ПАСТУХОВ** ФОТО АВТОРА

# Не пускают в собственный гараж?!

# 2 НАШЫ ЛЮДЗІ

# ОПРОС

В 77-м розыгрыше игры «Удача в придачу!» автомобиль «Ниссан-Джук» желтого цвета достался бухгалтеру Татьяне Федосеевой из Слонима. «У нас старенькая машина, давно пора было ее поменять, но и не думали, что у нас появится абсолютно новая. Купили обычные шоколадки — и выиграли автомобиль!» — поделилась Татьяна Федосеева.

Уважаемые читатели, если вам есть что рассказать, если вы стали участником интересной истории или свидетелем важного для города события, необычного происшествия, напишите нам: г. Слоним, ул. Красноармейская, 41, mail: anna@gs.by или сообщите по Тел. 8 01562-29-000, (8 029) 612-26-43.

# АЛЛО, МЫ СЛУШАЕМ ВАС

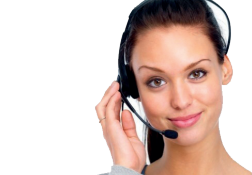

# ЧТО САМОЕ НЕОБЫЧНОЕ ВЫ КОГДА-ЛИБО ЕЛИ?

Тел. г. Гродно 8-0152-77-37-42, 77-37-43, 77-37-44 г. Слоним, ул. Красноармейская, 72, тел. 8-01562-63334, Вел. 8-029-108-80-14, МТС 8-033-684-04-30, 8-033-684-07-46

Лиц. МЧС РБ 02300/720 15.02.2016 г.-04.02.2021г. Лиц. МВД РБ 02010/20149 15.01.2016 г.-14.01.2026г. Аттестаты МАИС РБ ООО «Техохрана»

УНП 500059606

# Слонимчанка выиграла автомобиль

# В Слониме продают земельные участки

Последний раз я платил членские взносы в размере 34 рублей. Сейчас председатель проехать в свой гараж. Сотрудсделал взнос 45 рублей. Я поинтересовался, на каком основа-

Аукцион по продаже участков в частную собственность состоится 21 августа в Слонимском райисполкоме. На продажу в частную собственность выставлено четыре участка: в переулке Коссовском 5-м, 7, на улице Сосновой, 2Б, Панасовке, 11Б и 11В. Начальная цена самого дорогого участка — в пер. Коссовском 5 м — 9458,88 рубля, или около 4,7 тысячи долларов.

# Средняя продолжительность жизни слонимчан — 73 года

Средняя продолжительность жизни в Слонимском районе за 6 месяцев 2018 года составила 73,0 года.

— Когда был на Севере, то ел Устава никто тоже не видел.

В 2017 году средняя продолжительность жизни жителей района составила 74,1 года, мужчин — 68,4 года, женщин — 77,4 года. Как показывают цифры, мужчины в Слонимском районе живут на 9 лет меньше, чем женщины. В области средняя продолжительность жизни в 2017 году составила 74,2 года, мужчин — 68,9, женщин — 79,2 года (для сравнения: в 2013 году — 72,2, 66,6, 77,7).

**Жанна ИВАНОВА**

# В Слониме ремотировали памятник Ленину

Рабочие 18 июля реставрировали памятник Ленину, который находится в сквере на улице Первомайской. В частности, строители заново прикрепили к постаменту гранитные плиты.

**Кристина СОЛОДУХО**

**СТРОІ** 

# КРАТКО

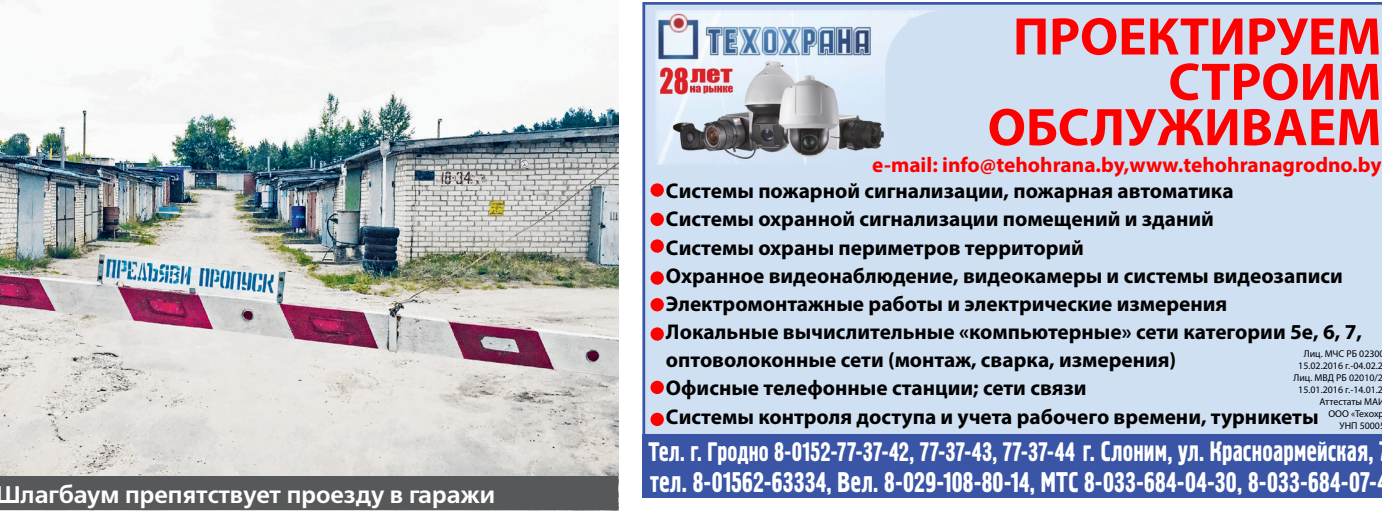

**Местный житель Валентин Станиславович в 2005 году в ГСПК «Эдельвейс-Слоним» построил гараж и получил на него соответствующие документы. И до недавнего времени, по словам мужчины, он мог беспрепятственно проезжать на территорию гаражного кооператива. Но с весны этого года ситуация изменилась: председатель гаражного кооператива запрещает Валентину Станиславовичу проезжать в собственный гараж на автомашине. Поэтому хозяин гаража обратился в газету, чтобы рассказать о проблеме.**

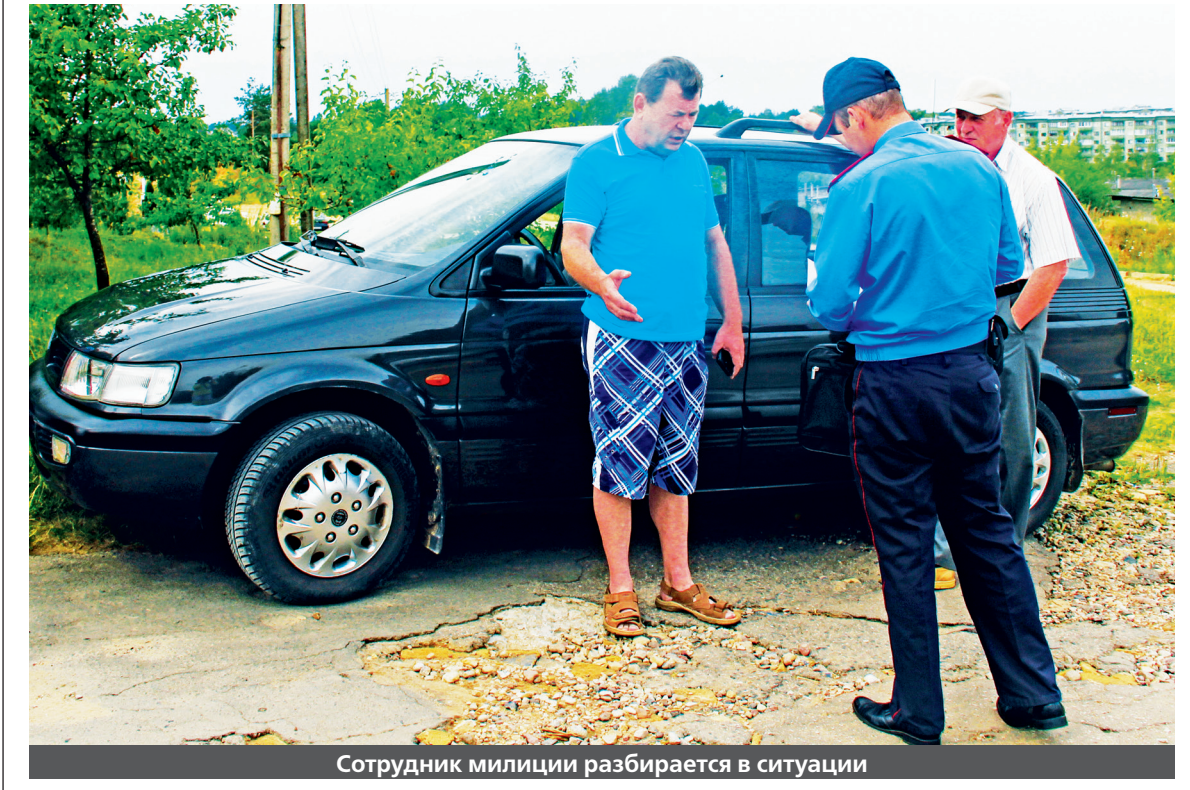

— С 2005 года я беспрепятственно проезжал к своему гаражу. Собирали деньги на электричество, объездные дороги. Менялись председатели кооператива, но никаких шлагбаумов не было. Потом купил гараж в кооперативе нынешний председатель. Но когда его избирали, на собрание приходило 30-40 человек, а у нас в гаражном кооперативе находится 340 гаражей. Кворума не было, а раз не было кворума, значит, не было и голосования. На собрании присутствовали и представители райисполкома. нии он повысил членские взно-

# сы. Он сказал, что все дорожа-

ет. Но я считаю, что этот вопрос должен обсуждаться на общем собрании. В 2015 году я заплатил 450 тысяч и попросил, чтобы председатель мне показал протокол, согласны люди платить или нет. Он не представил бумагу и сказал, что все платят. Я отказался платить членские взносы, так как я не вступал в кооператив. Выходит, что я плачу взносы на добровольной основе. Дело в том, что председатель якобы набрал сторожей, установил им зарплату и себе.

4, 9, 12 и 24 мая мне пришлось вызывать милицию, чтобы ники милиции приезжали, составляли протоколы, и меня

пропускали. Давали мне ответы, в которых говорилось: «По Вашему заявлению сотрудниками Слонимского РОВД проведена проверка. По ее результатам принято решение о прекращении дела об административном правонарушении на основании ПИКоАП». Но я не просил открывать дело об административном правонарушении, а просил принять меры к лицам, которые проявляют самоуправство, возможно граничащее с хулиганством. Я просил разобраться, кто установил шлагбаум, с какой целью, есть ли у этих людей, которые не дают мне возможно-

сти проехать в гараж, законные основания.

> ПРОДОЛЖЕНИЕ НА СТР. 6 «ОТДУШИНЫ»

# Cлонімская  $\mathcal{L}_{25 \text{ xline} \mu s}$  2018 года №30 (1103)  $\mathsf{WWW}\subset \mathsf{S}, \mathsf{BY}$  АКТУАЛЬНА

А все началось с того, что на дверях подъездов дома №9 на улице Черняховского появилось объявление, что 10 и 11 июля будут проводиться плановые работы по благоустройству дорожного покрытия внутреннего двора. В связи с этим жильцов попросили не парковать транспорт во дворе. Подписи, кто будет проводить это благоустройство, в объявлениях не было.

В эти дни во двор было завезено несколько машин песка. Потом приехал трактор, разровнял песок, и на этом всё закончилось.

После такого «благоустройства» во двор стало трудно заехать — автомобили буксуют, вязнут в песке, особенно когда стоит ненастная погода. Воде некуда деваться. Раньше, по словам людей, она стекала на стадион, ко-

торый находится рядом, а теперь образовываются огромные лужи во дворе. Вместе с песком были завезены камни, как маленькие, так и большие.

— Через двор не то что проехать, пройти стало невозможно. До благоустройства двора было куда лучше, чем стало после того, как завезли песок. Теперь даже не каждый рискнёт своё авто во дворе поставить из-за боязни, что завязнет, так как каша и болото во дворе образовались, жаловались жильцы.

Жители дома стали звонить в разные инстанции, чтобы узнать, кто сделал такое благоустройство и когда в их дворе будет наведен порядок, но везде им отвечали, что никаких плановых работ на территории их двора коммунальные службы не

тили граждане в качестве штрафов.

проводили и объявления никакого не размещали. Корреспондент «ГС» связалась с начальником дорожно-эксплуатационного предприятия Слонимского ГУП ЖКХ Сергеем Жиличем.

— Моё подразделение, ДЭП, никаких работ там не производило, — пояснил Сергей Жилич.

В жилищном ремонтно-эксплуатационном предприятии Слонимского ГУП ЖКХ также отметили, что никакие работы их сотрудники там не вели.

Позже корреспонденту «ГС» удалось выяснить, что инициативу проявил один из слонимчан. Теперь активист должен всё заново привести в порядок.

**Татьяна ПЛАХЕТКО** ФОТО АВТОРА БОЛЬШЕ ФОТО НА САЙТЕ GS.BY

# «До благоустройства двора было лучше, чем стало после...»

Инженер по защите леса лесхоза, исполняя обязанности по контролю над производством рубок, а также санитарным состоянием лесных хозяйств, на протяжении нескольких лет привлек к административной ответственности не один десяток нарушителей, выписав им немалый размер штрафов. Только в постановлениях на оплату наложенных штрафов инженер указывал реквизиты и расчетный счет не республиканского бюджета, а расчетный счет Слонимского лесхоза. Хозяйство несколько лет необоснованно использовало денежные средства, которые плаWWW.GS.BY Больше материалов и фото смотрите на нашем сайте

Инженер, как и само пред-

# В Слониме охраняли лес с нарушениями

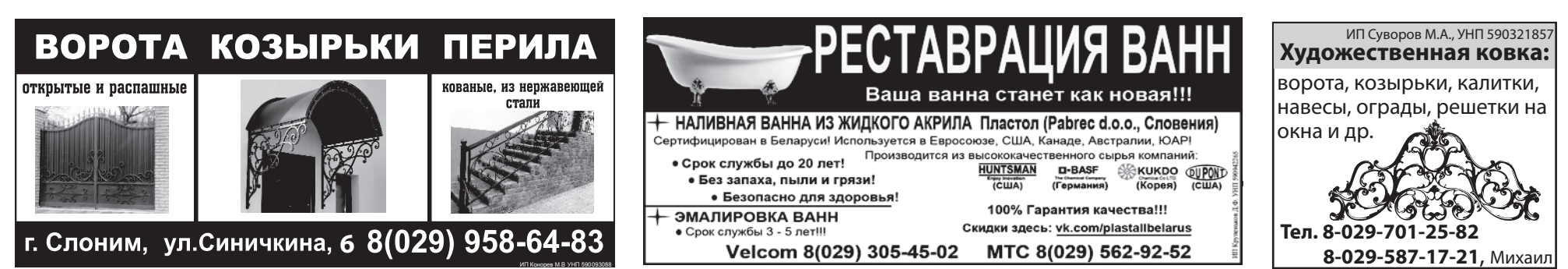

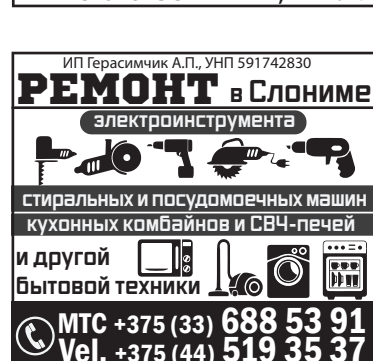

**В редакцию «ГС» обратились жители дома №9 с улицы Черняховского в Слониме и рассказали о благоустройстве их двора, которое только добавило им головной боли.**

Утром 20 июля в деревне Суринка Слонимского района водитель ГАЗа, 21-летний житель Брестской области, выехал на правую по ходу движения обочину и совершил наезд на опору ЛЭП, сообщает УГАИ УВД Гродненского облисполкома. По предварительной информации, при

падении столб по касательной задел велосипедистку, которая ехала по обочине.

Пострадавшая в результате ДТП 71-летняя женщина с переломами была доставлена в больницу.

**Жанна ИВАНОВА**

# ГРУЗОВИК ВРЕЗАЛСЯ В СТОЛБ, А ТОТ РУХНУЛ НА ВЕЛОСИПЕДИСТКУ

**В Слонимском районе 71-летнюю велосипедистку травмировал упавший из-за ДТП столб.** 

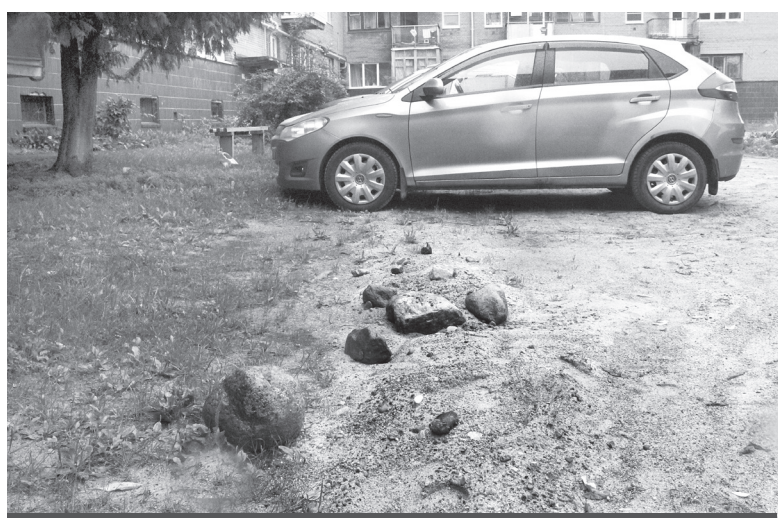

**Вместе с песком во двор завезли и камни**

# **Слонимская финансовая милиция выявила ряд нарушений в Слонимский лесхозе.**

приятие, привлечены к административной ответственности по ч. 2 ст. 11.6 КоАП Республики Беларусь, а денежные средства возвращены в бюджет государства.

К административной ответственности за занятие запрещенной деятельностью привлечен и инженер по охотничьему хозяйству Слонимского лесхоза. Работник одновременно совмещал эту должность с осуществлением коммерческой де-

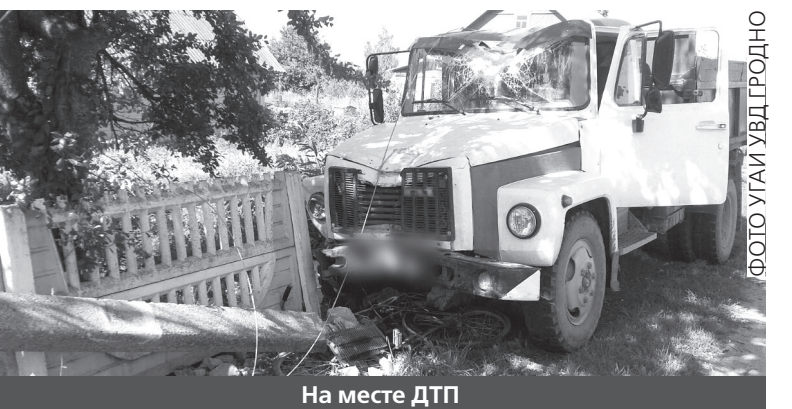

ятельности в виде разведения и реализации рыбы в качестве индивидуального предпринимателя. При этом не учел наличие запрета на осуществление предпринимательской деятельности для лиц, относящихся к государственным должностным лицам, установленного ст. 25 Закона «О коррупции». Финансовая милиция сделала вывод, что его должность не может совмещать коммерческую деятельность и государст-

венную службу.

Инженер по охотничьему хозяйству привлечен к административной ответственности в виде штрафа в размере 10 б. в. (245 руб.). Постановление не вступило в законную силу в связи с его обжалованием в суде.

> **Сергей ТУПТАЛО, начальник Слонимского МО УДФР КГК, подполковник финансовой милиции**

# В Слониме продолжает жить еврейский дух

На торжественной церемонии присутствовала и посол Великобритании Фионна Гибб, которая дала небольшое интервью «Газете Слонимской».

**— Госпожа посол, какова цель Вашего визита в Слоним?**

— Я хотела принять участие в бар-мицве. Этот религиозный обряд проходит в Слониме рядом с синагогой в первый раз после войны. Это очень важная церемония. На мероприятии находятся представители британской благотворительной организации, которая поддерживает проект по ремонту синагоги. Благотворительная организация пытается собрать для этого средства. Поэтому я сегодня здесь, чтобы поддержать нашу организацию.

**— Каково Ваше впечатление о сегодняшнем мероприятии?** — Очень позитивное! К сожалению, я только сегодня приехала в Слоним, хотя хотела приехать вчера вечером. Но по дороге между Минском и Слонимом произошла авария, образовалась большая пробка.

Слоним — очень интересный город с богатой историей, это я сразу увидела и поняла. И сегодняшняя церемония произвела на меня большое впечатление. Она показала, что, несмотря на трагические события, еврейский дух в Слониме продолжает жить.

# $4$  АКТУАЛЬНА WWW.GS.BY  $\sum_{25 \text{ xinehs } 2018 \text{ roga } \mathcal{N} \geq 30}$  C*r*ohimckar

# Посол Великобритании Фионна Гибб побывала в Слониме на еврейском празднике

Бизнес-центр «Альбион» по адресу: ул. Красноармейская, 73 Б Аренда помещений под офис,торговлю, складские помещения с использованием погрузчика Площадь арендуемых помещений от 20 м<sup>2</sup> до 1500 м<sup>2</sup>, складские помешения от 120 м<sup>2</sup> до 350 м<sup>2</sup> 8029 399-09-23,8029-132-39-72 ИП Шидерский Р.Э. УНП 590324509

Еще есть возможность принять участие в строительстве многофункционального **ТОРГОВО-РАЗВЛЕКАТЕЛЬНОГО ЦЕНТРА** при кафе **«Паниква»**!

**Желаете иметь свой собственный бизнес на территории санатория «Радон»?** 

Подробности, справки по тел. (8029) **652 49 27**, (8044) **583 80 30** ОДО «Паниква», УНП 590969475

## НАЧАЛО НА СТР. 1

На праздничном мероприятии присутствовали волонтеры из Великобритании, Польши, США, Южной Африки и Беларуси. У всех этих девушек и юношей корни находятся в Слониме, и все они хотят, чтобы у слонимской синагоги началась новая жизнь. Среди приглашенных была директор международной благотворительной организации The Together plan Дебра Бруннер, председатель международной общественной благотворительной организации «Диалог» Артур Лившиц, потомок слонимских евреев Саймон Каплинский и представители местной власти.

Вел мероприятие раввин из Польши Станислав, который во время службы отметил, что нельзя забывать историю от разрушения храма до Второй мировой войны, но в своем сердце надо иметь позитив.

— Иудаизм — это наслаждение жизнью. Надо дорожить всем, что у нас есть в этом мире, и хорошо использовать каждый момент, — сказал раввин.

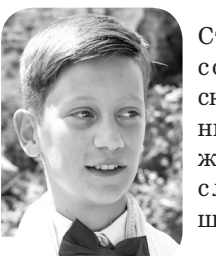

Раввин дал Стасу ценные советы, рассказал о значении Торы в его жизни и благословил юно шу: — Стас, пе-

спондент поинтересовалась, осуществится ли его мечта: появится ли в синагоге историкокультурный центр и музей, как планировалось раньше?

— Надо верить и исходить из этой веры. Нет простого ответа. Нет ничего в жизни гарантированного. Сейчас необходимо защищать это здание от непогоды — дождей, ветров, снега. После этого мы добьемся доверия, и можно будет делать следующий шаг. Уже собраны на ремонт какие-то деньги.

# Вместе можно добиться многого

С финальной речью ко всем присутствующим обратилась директор международной благотворительной организации The Together plan Дебра Бруннер, которая принимала участие в службе.

— Я очень рада, что получилось провести эту церемонию. Благодаря усилиям спонсоров, нам удалось собрать средства, мы купили Тору и привезли ее сюда. Мы ее привезли сегодня, чтобы делиться. Наши отличные музыканты радовали гостей своим творчеством.

Спасибо властям Слонима, которые предоставили нам этот участок, чтобы провести нашу службу. Из этого видно, чего можно достичь, когда работаем вместе, — заметила Дебра Бруннер.

ред Вами как мужчиной стоит такая задача: найти в жизни хорошее, когда вокруг кажется все плохое. Что такое передать Завет, который подвергался стольким трудностям, через множество поколений? Нам, евреям, надо смириться с тем, что у нас не всегда будет дом, что все, чем мы дорожим, может в один день исчезнуть. Но у тебя, Стас, есть сердце, душа и ум, воспользуйся ими. У тебя есть семья, община — что-то большее, чем ты. Это стоит больше всего материального. Это мы должны носить с собой, даже пока вокруг нас разрушаются храмы. Ибо, как мы говорим в нашей еврейской

**Волонтеры делают памятное селф** 

# традиции, если не мы, то кто? Если не теперь, то когда?

# Тора дает все жизненные силы

Стас в этот день читал по Торе древние молитвы на иврите.

— Перед тем, как произнести благословение, человек держится за ручки Торы, которые называются «древо жизни». Человек, который держится за древо жизни, получает от Торы все свои жизненные силы, — пояснил раввин.

Религиозный обряд длился несколько часов, по его завершении члены общины поздравляли виновника торжества:

танцевали, пели песни, в общем, радовались вместе со Стасом.

Какие чувства в этот момент испытывал сам Стас, выяснила корреспондент.

— Перед бар-мицвой было очень волнительно: сердце прямо выпрыгивало из груди. Сейчас я очень счастлив — наконецто это произошло в моей жизни. К этому обряду я очень долго готовился, — сказал подросток.

## В жизни нет ничего гарантированного

На мероприятии присутствовал потомок слонимских евреев Саймон Каплинский. Корре-

Это важная часть истории горо-

да. **— Что планируете посмо-**

**треть в Слониме?**

— Мы посмотрим изнутри синагогу вместе с Саймоном Каплинским. Его отец родился в Слониме. Сделать ремонт в синагоге было его инициативой. И благотворительная организация поддерживает этот проект. Саймон был раньше в Слониме с членами семьи. Затем мы встретимся с мэром

Слонима, и я планирую погулять по Слониму. Если будет время, то хотела бы посетить музей. **— Госпожа Фионна, какое** 

**было Ваше первое впечатление о Беларуси? Оно не изменилось за эти почти два года, которые Вы здесь находитесь?**

— Я приехала в январе два года назад. Шел снег, было холодно. Первые месяцы я была в Минске, никуда не уезжала из города. Первое путешествие было в апреле в Слуцк.

Впечатление о Беларуси позитивное. Беларусь — неизвестная страна, но здесь есть большой потенциал, мне кажется, особенно у молодежи. Потому что у нее высокий уровень образования. Молодежь понимает, что происходит в мире, читая СМИ, у нее есть интерес.

**— У молодежи есть интерес, но она не может изменить ситуацию в стране.** 

— Надо иметь надежду, что ситуация улучшится в будущем. Уже есть некоторые реформы, например, в экономической сфере. Самое важное — это экономическое положение. И если есть улучшение в экономике, значит, будет работа для молодежи. В Слониме я вижу большой потенциал для развития туризма. Но здесь очень мало ресторанов, о чем я узнала из интернета вчера вечером, когда планировала приехать сюда. Может быть, они есть, но информацию о них в интернете найти невозможно. В

Слониме нужно развивать туризм. Я знаю, что есть большие планы и по развитию гостиничного бизнеса. Ваш исторический город будет привлекать туристов.

**— Как Вы можете охарактеризовать деятельность министра иностранных дел Владимира Макея на своем посту?**

**—** Я отношусь к господину Макею с большим уважением. Он очень хорошо работает. Кстати, он был с рабочим визитом в Лондоне в марте этого года. Это был очень успешный визит, чему я очень рада. Это значит, что отношения между нашими странами развиваются.

**— Что пожелаете белорусам и слонимчанам?**

— Желаю белорусам здоровья, успехов и, конечно, хорошей жизни.

## **Анна ВОЛОДАЩУК**

ФОТО АВТОРА БОЛЬШЕ ФОТО И ВИДЕО НА САЙТЕ GS.BY

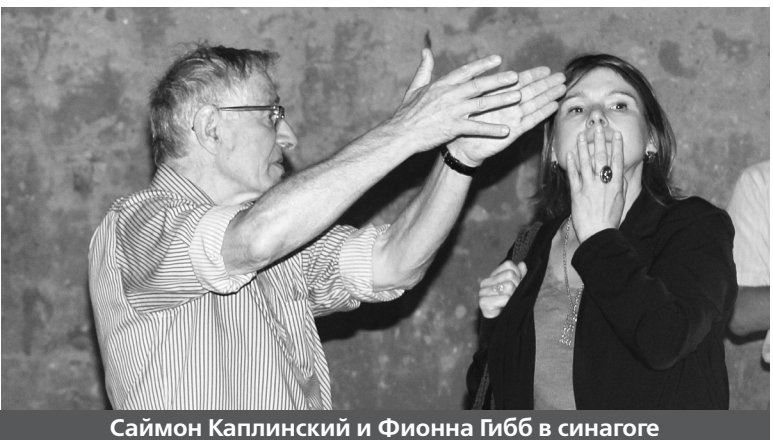

**— Калі ласка, скажыце, што за акцыю вы праводзілі ў Слоніме і дзеля чаго?** 

— Мы прадстаўляем грамадскі рух «Дзея». У рамках нашага руху ёсць ініцыятыва «Дзея-дэсант». Супольна з мясцовымі актывістамі мы вывучаем мясцовыя грамадскія праблемы і вылучаем праблему, якую можна вырашыць зборам подпісаў.

У выпадку са Слонімам размова ішла пра далейшую рэканструкцыю канала Агінскага. Чаму гэтая праблема прыцягнула нашу ўвагу? Па-першае, тэма гэтая актуальная, яна абмяркоўваецца. Па-другое, нам стала вядома, што ўлады, з аднаго боку, зрабілі пэўныя крокі ў добраўпарадкаванні канала, а з іншага боку, яны атрымлівалі сродкі з дабрачынных крыніц, і хацелася б даведацца, куды гэтыя сродкі пайшлі.

Пры гэтым цягам апошняга года нічога адносна канала не рабілася. Тое ж самае адзначалі і людзі. Слонімцы, напрыклад,

калі мы збіралі подпісы, казалі: добра, што паклалі асфальт, але класна было б, каб добраўпарадкаваную дарожку праклалі да самага Баранавіцкага моста.

Больш за тое, у міжваенны перыяд па канале былі транспартныя зносіны, на ім дзейнічалі лодачныя станцыі. Таму мы, збіраючы подпісы, акцэнтавалі ўвагу ўладаў на тым, каб яны распрацавалі канкрэтную стратэгію развіцця турыстычнага патэнцыялу ўсяго Слонімскага рэгіёна, і ў тым ліку канала з абавязковым пунктам стварэння лодачнай станцыі, каб людзі маглі вандраваць і адпачываць.

Часткай нашага звароту была таксама прапанова ўладам зрабіць адпаведныя захады, каб Слонімскі раён быў далучаны да бязвізавай прасторы «Брэст». Слонімскі раён мяжуе з Пружанскім, а ён адносіцца да бязвізавай прасторы, і гэта, дарэчы, падае на даволі добрую глебу. А не так даўно стала вядома, што ўжо афіцыйна разглядаецца магчы-

# $\frac{\frac{\sqrt{25 \text{ NLOHIMCKGA}}}{\sqrt{25 \text{ NICMA}}}}{25 \text{ NLOHIMCKGA}}$   $\frac{\sqrt{25 \text{ NLOHIMCKGA}}}{\sqrt{25 \text{ NLOHOMA}}}}$

# «Па вялікім рахунку, уся Беларусь павінна быць бязвізавай краінай»

**Ідзе збор подпісаў за добраўпарадкаванне канала Агінскага**

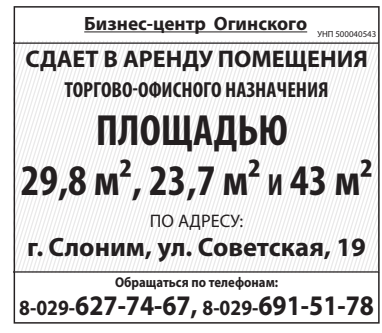

# ВТБ 7 вещей, которые нужно успеть сделать летом

Ваши мечты созданы для того, чтобы становиться реальностью. Это лето создано для того, чтобы вы круто изменили свою жизнь в лучшую сторону. Снимайте со своих заветных желаний ярлык «нереально» и составляйте список того, о чем давно мечтали. А банк ВТБ поможет вам в достижении целей. Для тех, кто не знает, с чего начать, вот 7 вещей, которые нужно сделать этим летом.

#### 1. Позволить себе роскошный отдых

Постоянный стресс на работе, шумные соседи и бытовые хлопоты не способствуют хорошему настроению и самочувствию. Усталость накапливается и превращается в раздражительность, поэтому хотя бы раз в год каждому из нас необходима перезагрузка. Для́<br>полного релакса как нельзя лучше подходит отдых на морском по-<br>бережье. Тур на море для всей семьи обойдется в 2500-5000 рублей. Если выделить из бюджета такую сумму кажется слишком сложной задачей, то обратите внимание на карту мгновенного выпуска и **политических** поставляет с составит в составительство и составительствов и удобный депозит (до 2% на остаток собственных средств). Первые 60 дней с даты оформления овердрафта процентная ставка всего 10% годовых, и при этом платите всегда только за фактически ис-DOUFSUBSHAVE CANNA KUPUTHEIX CUPULS

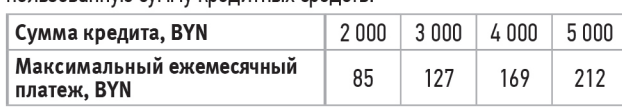

Максимальная сумма кредита: 5000 рублей. Срок действия лимита **MACSURF** ок крели аания∙ nnмпеовер прафта<sup>.</sup> **ALIAR** ние без справки о доходах и поручителей. Досрочное погашение без комиссий

Специально для любителей активного отдыха в банке ВТБ разработали кредит «На всё про всё». С ним вы сможете позволить себе любую экипировку и снаряжение, а также оплату всевозможных сафари-туров.

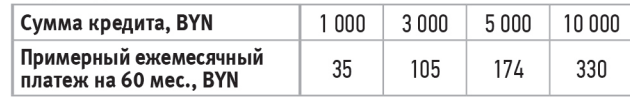

Сумма кредита: от 100 до 15 000 рублей. При кредите до 5 000 рублей<br>справка о доходах не требуется. Без поручителей. Срок кредитования:<br>от 13 до 60 месяцев. Досрочное погашение без комиссий.

## 4. Позаботиться о своем доме

Летом все вокруг расцветает. И вы сейчас можете сделать свой дом или квартиру еще прекраснее. Преобразить привычный интерьер можно 2 способами: добавить ярких красок и осуществить давние задумки или доверить всю работу профессиональному дизайнеру. В любом случае пора действовать, если вы давно мечтали освежить отделку квартиры.

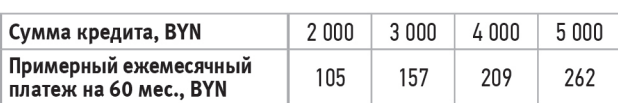

Максимальная сумма кредита: 5000 рублей. Срок действия лимита<br>овердрафта: 24 месяца. Срок кредитования: 60 месяцев. Оформление без справки о доходах и поручителей. Досрочное погашение без комиссий.

## 6. Купить автомобиль

Поездки в душном общественном транспорте не способствуют хорошему настроению и продуктивной работе. А если вы уже выполнили предыдущий пункт и обновили гардероб, то логичным следующим шагом станет покупка своего первого автомобиля. Хотя бы чтобы<br>ваш образ не входил в диссонанс со средством передвижения. Возможно. у вас уже давно есть машина. но вы мечтаете заменить ее роскошной иномаркой из салона. Почему бы и нет? Ведь банк ВТБ предлагает «Автокредит без залога».

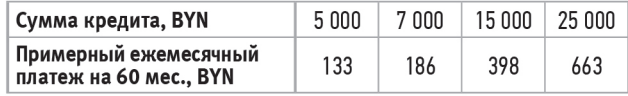

Первые 90 дней платеж будет меньше, так как проценты будут рас-<br>считываться по специальной ставке 9,9% годовых. Сумма кредита:<br>от 2 500 до 25 000 рублей. При кредите до 7 000 рублей справка о доходах не требуется. Срок кредитования: от 13 до 60 месяцев. Досрочное погашение без комиссий.

#### 7. Найти свое призвание

Вы хотели бы стать основателем семейного бизнеса, который будет передаваться из поколения в поколение, расти и обеспеивать достойную жизнь вашим детям, внукам и правнукам? Если вам нравится шить или вязать, создавать удивительные украшения или предметы интерьера, то заявите об этом миру.<br>Попробуйте посмотреть на любимое занятие не как на хобби, а как на основной источник дохода. Стартовый капитал на развитие своего дела предоставит банк ВТБ. Для тех, кто ищет себя и свое призвание, мы разработали кредит «Ремесленник». Потребуется минимальный пакет документов и всего 1 день, чтобы получить достаточную сумму для создания первой партии вашей продукции на продажу.

## 2. Создать свой личный курорт

Вариант для тех, кого злые начальники не отпускают в отпуск<br>летом. Что делать в подобных ситуациях? Все просто — отдыхать каждые выходные на даче. Не полоть грядки, не садить баклажаны и цветы, а именно отдыхать! Для этого понадобится красивый комплект садовой мебели, надувной бассейн и мангал.<br>На обустройство дачи потребуется 800-3000 рублей. Благодаря «Экспресс-кредиту» получить эту сумму можно даже без посещения банка. Просто выберите все необходимое в сети магазинов-партнеров банка ВТБ и сообщите продавцу о желании приобрести товары в кредит.

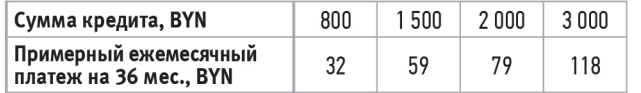

Сумма кредита: от 50 до 5000 рублей. Срок кредитования: от 3<br>до 36 месяцев. Оформление без справки о доходах и поручителей. Досрочное погашение без комиссий.

## 3. Попробовать что-то новое

Если отдых на море и на даче кажется слишком банальным, возможно,<br>вам подойдут более экстремальные варианты. Взобраться на Эверест, заняться сёрфингом или роупджампингом, отправиться в сплав на байдарках или осуществить мечту о прыжке с парашютом.

Ремонт требует времени, сил и внушительных финансовых вло-<br>жений. К счастью, с кредитом «Всё серьёзно» вам не придется ни о чем волноваться. Смело выбирайте все самое лучшее для своего дома и домочадцев.

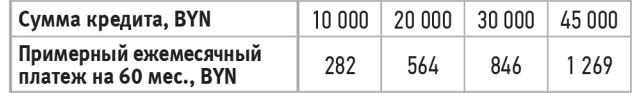

Первые 90 дней платеж будет меньше, т.к. проценты будут рассчи-<br>тываться по специальной ставке 14,9% годовых. Сумма кредита:<br>от 5 000 до 45 000 рублей. Срок кредитования: от 13 до 60 месяцев. Оформление за 1 день. Досрочное погашение без комиссий.

## 5. Сменить имидж

Пока вы делаете прекраснее все вокруг, важно подумать и о себе. Начать можно с одежды. Выбросить старые потертые вещи. Одежду в хорошем состоянии, которая давно разонравилась, можно подарить или отдать в благотворительную организацию. Найдите то, что идеально подходит по размеру, отвечает модным тенденципо и вашему нынешнему вкусу. С картой **рассрочки «Черепаха»** вы сможете позволить себе качественную одежду, которая долго будет приковывать к вам взгляды. Совершая покупки в сети магазинов-партнеров на территории Республики Беларусь, вы платите только за стоимость товара, а возвращаете средства с учетом срока рассрочки. Снимая наличные или рассчитываясь карточкой в любом магазине, использованную сумму кредита необходимо вернуть рав-<br>ными частями в течение 36 месяцев. На остаток собственных средств начисляется до 2% годовых.

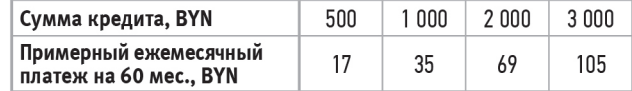

Срок кредитования: от 13 до 60 месяцев. Досрочное погашение без комиссий

# Поможем выбрать кредит для осуществления любой мечты!<br>Звоните и оформляйте заявку на кредит по телефону или на сайте<br>банка: (+375 17/29/33) 309 15 15

## WWW.VTB-BANK.BY

г. Слоним, ул. Первомайская, 15 (Дом Торговли, 1 этаж)<br>8 (029) 500 56 34

ЗАО Банк ВТБ (Беларусь) УНП 101165625

**У мінулыя выходныя ў Слоніме маладыя людзі на вуліцах праводзілі апытанне сярод мінакоў. Пра тое, дзеля чаго гэта рабілася, «ГС» распавяла Аліна Нагорная, сябра рады грамадскай арганізацыі «Дзея», якая зарэгістравана ў Літве.** 

> масць павелічэння колькасці дзён знаходжання ў гэтай бязвізавай прасторы і аб`яднання дзвюх бязвізавых прастор — «Брэст» і «Гродна». Таму, магчыма, з цягам часу Брэсцкая і Гродзенская вобласці будуць аб`яднаныя ў адзіную бязвізавую прастору. Хаця, па вялікім рахунку, уся Беларусь павінна быць бязвізавай краінай для грамадзян заможных цывілізаваных краін. Трэба спадзявацца, што мы да гэтага ідзем. Тут хацелі б крышку прыспешыць сітуацыю, і на гэта вельмі добра люд

зі рэагавалі.

Праблема добраўпарадкавання канала ў Слоніме сапраўды даволі актуальная, і людзі бачаць, што ў справе ёсць пэўныя зрухі, а з іншага боку, яны хацелі б, каб было зроблена больш. І калі ў 2016 годзе ўлады казалі пра 60 000 даляраў, якія яны атрымалі ў рамках праекта па падтрымцы мясцовага развіцця, то хацелася б ведаць, куды дакладна гэтыя грошы пайшлі. Дарэчы, улады павінны справаздачыцца не толькі за мясцовы бюджэт, але і за тыя замежныя

сродкі, якія яны атрымліваюць дзеля развіцця рэгіёна.

 **— Вы не мясцовыя. Навошта вам гэта трэба?** 

— Мы грамадзяне Беларусі, нас цікавіць усё, што адбываецца ў Беларусі, гэта па-першае, а па-другое, мы хацелі зрабіць выклік мясцовым актывістам і справакаваць іх на тое, каб яны таксама такім жа чынам дзейнічалі. Гэтым разам мы сабралі 300 подпісаў, з іх абсалютная большасць подпісаў жыхароў Слонімшчыны. Вельмі важна, каб была камунікацыя. Мы ўжо даслалі на сайт petitions.by той жа самы тэкст, і класна было б, каб электронны зварот сабраў столькі ж подпісаў.

Для нас як маладой ініцыятывы важна адчуць, чым жывуць беларускія гарады.

**Віктар ВАЛАДАШЧУК**

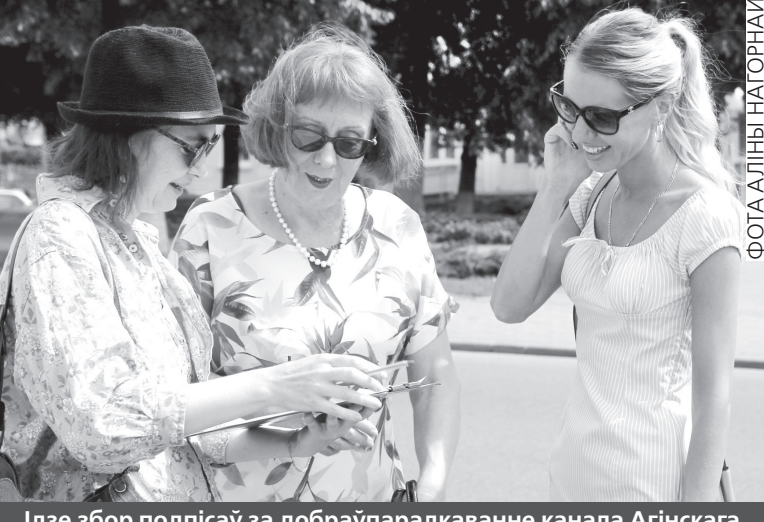

Открытый детский турнир «Кубок Золотого Кольца» проходил в Анапе. В нём участвовало около 600 детей от 6 до 16 лет.

— В этот раз пришлось трудновато — были очень сильные соперники, бассейн 50-метровый. Плыла 400 метров кролем, и не хватило двадцать сотых до третьего места. Обидно. Было очень много участников, мы даже ходили на дискотеки. Весело было, — поделилась своими впечатлениями девочка.

Маленькая спортсменка занимается плаванием третий год. В её спортивной копилке уже 15 медалей, и не каждый в её возрасте может похвастаться такими достижениями.

О трудностях занятий таким видом спорта, как плавание, рассказал папа Анастасии, Николай Гиль. Он не жалеет ни сил, ни средств, ни времени на развитие своего ребёнка, и именно благодаря ему дочка достигла таких результатов.

— Этот год для нас был очень тяжёлым, но мы выдержали. В общем зачёте по России за 2017- 2018 год в списке из 70 человек

Настя шестая, а по Беларуси из 100 человек в своем возрасте вторая. Бороться сложно, но мы не собираемся останавливаться, — пояснил Николай Гиль.

Отец девочки рассказал, что им приходится выступать всегда за минский клуб «Олимпиец». И несмотря на то, что тренирует девочку один тренер, пишется другой.

— Очки приносим столичному клубу. Мы бы хотели заявляться от Слонима, но в городе нет нормальных условий и возможностей профессионально заниматься этим видом спорта, — добавил слонимчанин.

Мужчина также отметил, что многие слонимские дети хотели бы заниматься плаванием.

— Раньше мы ездили заниматься плаванием в Барановичи, теперь тренер Евгений Голубец из Барановичей ездит к нам в Слоним, за что ему огромное спасибо. Занимаемся в бассейне Слонимского мясокомбината. Но практически каждый раз мы сталкиваемся с трудностями — невозможно выбить дорожку для тренировок. Мы практически со слеза-

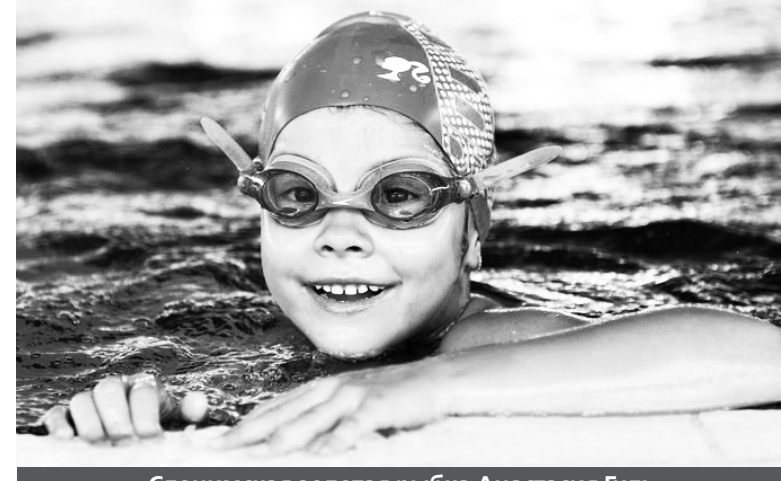

# $\mathbf{6}$  ПРАБЛЕМА WWW.GS.BY  $\frac{\mathbf{C}_{\text{7}}\cdot\mathbf{C}_{\text{8}}\cdot\mathbf{C}_{\text{8}}\cdot\mathbf{C}_{\text{8}}\cdot\mathbf{C}_{\text{8}}\cdot\mathbf{C}_{\text{9}}\cdot\mathbf{C}_{\text{10}}\cdot\mathbf{C}_{\text{10}}\cdot\mathbf{C}_{\text{10}}\cdot\mathbf{C}_{\text{10}}\cdot\mathbf{C}_{\text{10}}\cdot\mathbf{C}_{\text{10}}\cdot\mathbf{C}_{\text{10}}\cdot\mathbf{C}_{\text{10}}\$

# Отец спортсменки: «Мы бы хотели заявляться от Слонима, но нас не слышат»

На встрече с корреспонден-

том они заявили, что неоднократно обращались в местный райисполком с просьбами благоустроить дорожное покрытие на их улице, а также обеспечить дорогу качественными ливневками.

— Нам привозят этот песок, который после дождей размывает наши подворья, — сетовали жители улицы Комсомольской.

Некоторые жители этой улицы в своих огородах находят даже камни после дождя.

По словам людей, их дорога очень оживленная: в день по ней проезжает много транспортных средств, включая тяжелую технику, отчего на улице поднимается много пыли, которая оседает на их огородах

# Жители Зельвы критикуют власть за некачественный ремонт дороги

## **Восьмилетняя слонимчанка Анастасия Гиль в очередной раз вернулась с международных соревнований по плаванию с медалями.**

**Жители городского поселка Зельва обратились в редакцию «ГС», чтобы рассказать о наболевшей проблеме. Люди устали терпеть бесхозяйственность местной власти.** 

**Слонимская золотая рыбка Анастасия Гиль**

ми упрашиваем человека уступить дорожку, дать потренироваться, но нет... И такая борьба происходит почти каждый раз. Есть ещё одна трудность. Мы часто проигрываем на кувырке две-три секунды. В слонимском бассейне идёт труба, и при кувырке Настя ударяется об нее. А на соревнованиях она уже психологически боится удара и на кувырке не выкладывается полностью, — отметил Николай Гиль.

— Между трубой и стенкой большое расстояние, и нечаянно в щель можно просунуть ногу, поэтому кувырок больно делать, — добавляет дочка.

Сейчас у Насти небольшой отдых, а в августе она возобновит тренировки, так как её ждут очередные серьёзные соревнования, которые будут проходить в Минске в сентябре. Папа и дочка надеются на хороший результат, но всё зависит от тренировок.

— Дадут спокойно нам позаниматься или опять всё придется выбивать с боем, не знаю. Нам много не надо — просто чтобы для тренировок дали одну дорожку на пару часов — например, с пяти вечера до девяти. Тумбочку можно было бы поставить и бирку «Идёт тренировка» повесить. Тренер смо-

жет заниматься с двумя группами на одной дорожке. А желающих много. Есть ещё ребята с большим потенциалом — например, Никита Кунцевич, Ксения Нестерович. Но для результатов нужно тренироваться, тренироваться и тренироваться, — добавил мужчина.

Он отметил, что они не хотят останавливаться на достигнутом, так как вложено очень много сил, труда, времени и средств, а самое главное, есть результат.

— Настю знают в Гродно, Минске, в России. Нам даже в Гродно предлагали переехать. Но мы хотим выступать за свой город, — отметил глава семьи Гиль.

> **Татьяна ПЛАХЕТКО** ФОТО АВТОРА

**P.S.** В среду, 25 июля, Анастасии исполняется 9 лет. Пользуясь случаем, мы поздравляем Настю с днем рождения и желаем ей смело и уверенно идти навстречу своим мечтам и добиваться победных вершин.

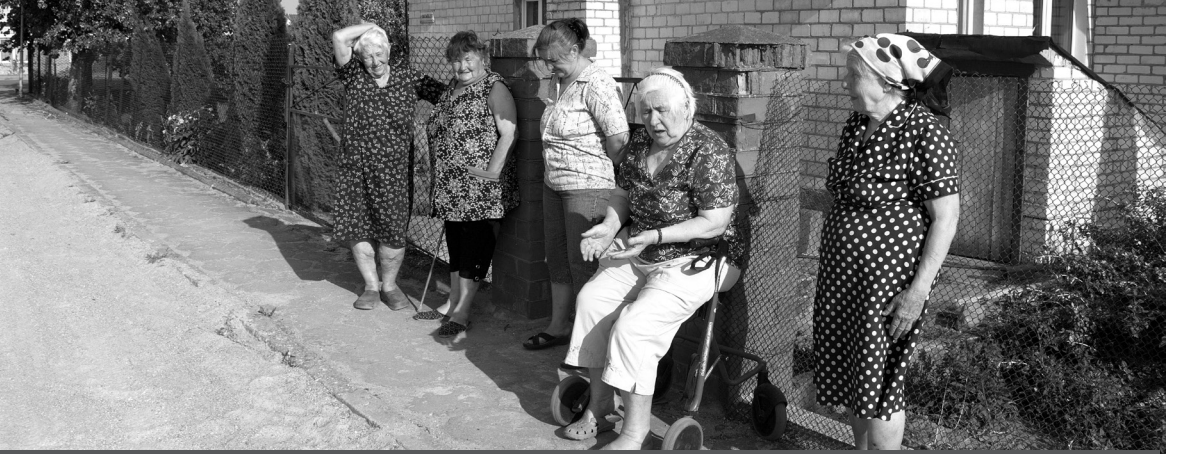

**Жители Комсомольской улицы рассказывают о своих проблемах**

зом:

— Действительно, как по документам, так и по существу дорога на данной улице благоустроена. Это гравийная дорога, на которой по мере необходимости проводится грейдирование. Что касается попадания песка в огороды, то, вполне возможно, это происходит из-за большого потока воды. Хотя технически выпавшие осадки должны стекать на прилегающую улицу Пушкина. Более того, на этот год бюджетные средства на лучшее благоустройство данной дороги — асфальтирование — не выделялись.

# **Евгений ВОЛОДАЩУК** ФОТО АВТОРА БОЛЬШЕ ФОТО И ВИДЕО НА САЙТЕ GS.BY

и развешенном во дворе белье. Женщины говорили, что обращались в исполком к чиновнику, который проводил прием. Но он сказал, что у них на улице по документам давно лежит асфальт и что если они будут снова обращаться к нему с данной проблемой, он вызовет на них милицию.

Корреспондент «ГС» связался с главным инженером Зельвенского ГУП ЖКХ Ириной Головач, которая прокомментировала ситуацию следующим обра-

## НАШ КРАЙ

# Слонімская

25 ліпеня 2018 года №30 (1103) WWW.GS.BY

**12.55** Мир наизнанку. Япония **13.55** Утиные истории **15.05** Урфин Джюс и его деревянные солдаты **16.40** Рэд 2 **19.15** Суперлото **21.00** Орел и Решка. Курортный сезон **22.00** КЕНО **22.05** Женский рай **23.10** Иди сюда и танцуй **23.15** ЛавЛавСаr **00.15** Сыграй меня, если сможешь

# СТВ

**05.30** Большой город **06.00, 07.30, 10.30, 13.30, 16.30, 19.30, 22.30** Новости «24 часа» **06.10, 20.15** Минщина **06.20, 07.45** Утро. Студия хорошего настроения **07.40, 19.55, 23.00** СТВ спорт **09.05** Добро пожаловаться

**17.35** Судьба человека с Борисом Корчевниковым **18.45** Андрей Малахов. Прямой эфир **20.40, 23.10** Чёрная кровь **00.25** Склифосовский. Реанимация

# НТВ-Беларусь

**05.55** Астропрогноз **06.00, 07.00, 08.00, 10.00, 13.00, 16.00, 19.00** Сегодня **06.10, 07.10** Деловое утро НТВ **07.55, 08.05** Возвращение Мухтара **09.40** За гранью **10.25** Дорожный патруль **12.05** Жди меня **13.25, 16.30** Обзор **14.10** Ментовские войны **17.05** ДНК **18.10, 19.45** Морские дьяволы **21.25** Лесник. Своя земля **23.15** ЧП.by **23.40** Свидетели

— Четыре! — весело сообщил Вовочка.

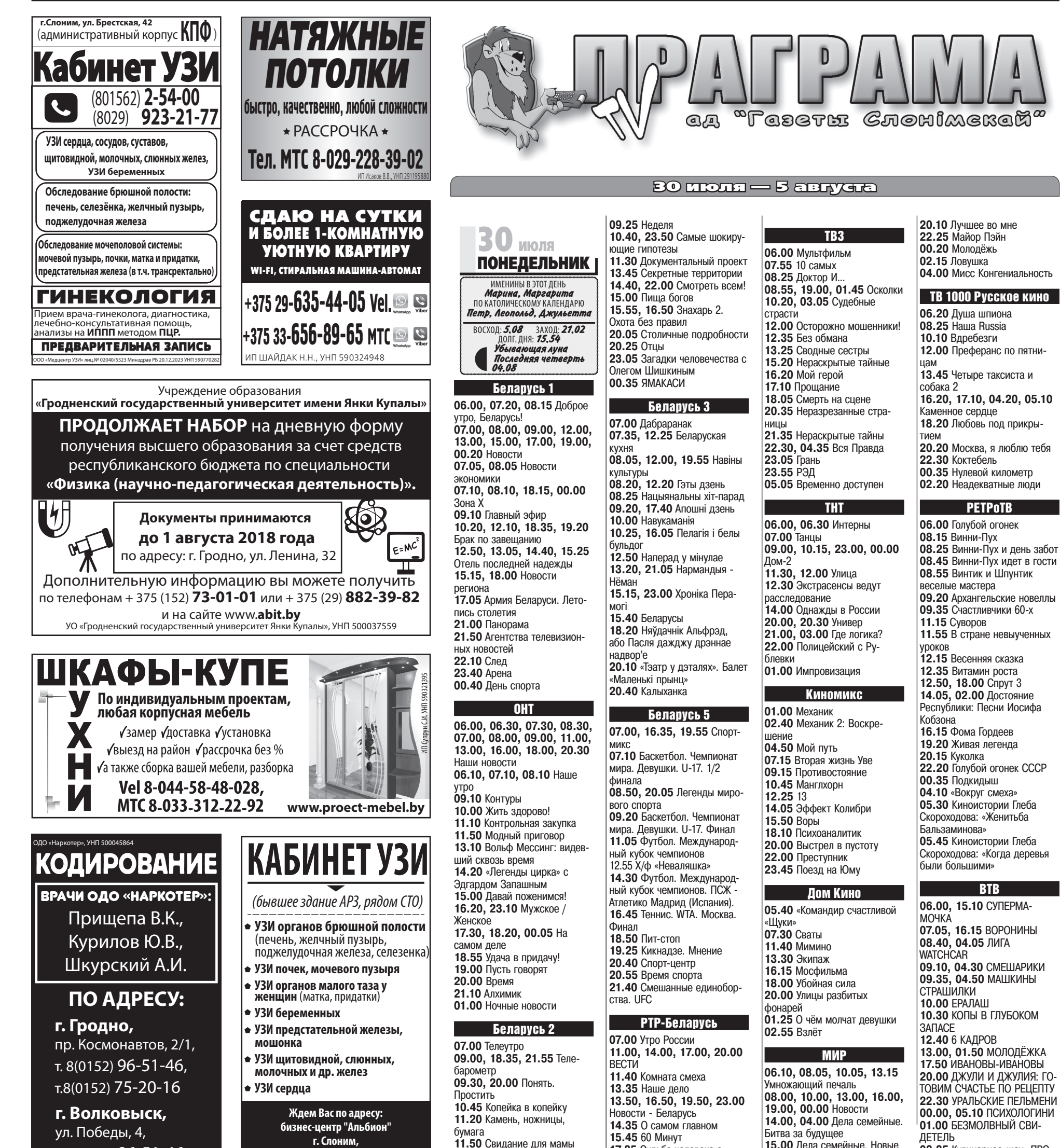

**15.00** Дела семейные. Новые истории **16.15, 02.35** Игра в кино **17.10, 18.05** Возвращение Мухтара - 2 **19.20** Под прицелом **22.55, 00.10** Ищу тебя **00.55** Беспокойное хозяйство **03.30** Другой мир **04.55** Оса

# ТВ 21

**10.00, 18.00, 02.00** Людвиг Баварский **12.25, 20.25, 04.25** Рыцарь кубков **14.25, 22.25, 06.25** Не оставляй меня **16.10, 00.10, 08.10** Вне разумного сомнения

# ТВ 1000

**06.10, 15.25** Елизавета **08.40** Чтец **11.05** Серьёзный человек **13.15** Всегда говори «ДА» **17.50** Тутси

**03.35** Кулинарное-шоу «ПРО-СТО КУХНЯ»

## $\circledcirc$   $\circledcirc$

# ТБ 7

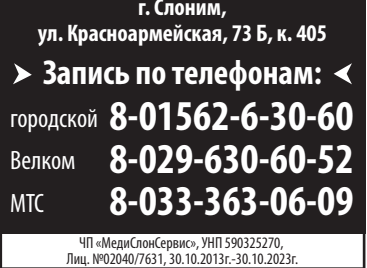

#### $\circledcirc$   $\circledcirc$

т. 8(0152) 96-51-46, т.+37529 285-77-81; **г. Ивацевичи,**  ул. Ленина, 57, т. 8(01645) 9-14-55, т.+37529 794-90-69;

## $\circledcirc$   $\circledcirc$

Вовочка пришел из школы домой, родители спрашивают: — Ну, что ты сегодня получил?

— А почему не пять?

— А у нас было всего четыре урока.

## $\circ$   $\circ$   $\circ$

Издалека мужчина выглядел привлекательным, но вблизи стало заметно, что его рука обезображена обручальным кольцом.

## $\circ$   $\circ$   $\circ$

Первая половина зимы была аномально теплой, но потом Деду Морозу подвезли фреон...

На распределении:

— Почему вы не хотите ехать работать на Дальний Восток?

— Еще тогда, когда я учился, мне говорили: «Да, с твоими знаниями далеко не уедешь».

## $\begin{array}{ccc} \odot & \odot & \odot \end{array}$

В каждой больнице есть два вида пациентов: одни серьезно больны, другие жалуются на питание.

#### $\odot$   $\odot$   $\odot$

Отношение народа к вождям и их монументам честнее всех выражают голуби.

С возрастом я начинаю понимать, почему медведи, которых будят зимой, самые злые.

## $\circledcirc$   $\circledcirc$

Заходит гость города где-то в Баку в ресторан. Заказывает рыбу. Приносит ему рыбу официант. Он спрашивает:

— А почему такая кривая рыба?

— Извини, дарагой, на павароте паймали!

WWW.GS.BY 25 ліпеня 2018 года №30 (1103)

**08.30, 07.00, 08.00, 09.00, 11.00, 13.00, 16.00, 18.00, 20.30** Наши новости **06.10, 07.10, 08.10** Наше утро **10.00** Жить здорово! **11.10** Контрольная закупка **11.50** Модный приговор **13.10** Вольф Мессинг: видевший сквозь время **14.05** «Легенды цирка» с Эдгардом Запашным

**14.40** Давай поженимся! **15.35, 16.20, 23.10** Мужское / Женское **16.55, 00.05** На самом деле **18.20** «Удача в придачу! с «Евроопт» **19.05** Пусть говорят **20.00** Время **21.10** Алхимик **01.00** Ночные новости

## Беларусь 2

**09.00, 19.35** Телебарометр **09.05, 19.40** Слепая **10.05, 17.40** Морозова **11.55** Понаехали 2. Каникулы **12.55** Свидание с будущим **13.50** Орел и Решка. Курорт-14.45 М/с «Кунг-фу Панда: Захватывающие легенды» **15.10, 22.05** Женский рай **16.15** Ничего себе ньюз **16.20** Пин\_код **17.05** Камень, ножницы, **20.35** Свадьба вслепую **22.00** Спортлото 6 из 49, **23.10** ЛавЛавСаr **00.05** Не злите девочек

# СТВ

**05.30** Центральный регион **06.00, 07.30, 10.30, 13.30, 16.30, 19.30, 22.30** Новости «24 часа» **06.10, 20.15** Минщина **06.20, 07.45** Утро. Студия хорошего настроения **07.40, 19.55, 23.00** СТВ спорт **09.00, 23.05** Загадки человечества с Олегом Шишкиным **10.40, 20.25** Отцы **12.15** Водить по-русски **12.45, 00.35** Самые шокирующие гипотезы **13.45** Секретные территории **14.40, 21.55** Смотреть всем! **15.05** Пища богов **15.55, 16.50** Знахарь 2. Охота без правил

**20.05** Столичные подроб-

ности

Беларусь 3 **07.00** Дабраранак **07.35, 12.25** Беларуская кухня **08.05, 12.00, 20.00** Навіны культуры **08.20, 12.20, 20.15** Гэты дзень **08.25, 18.35** Маргарыта Назарава **09.20, 18.00** Апошні дзень **10.00** Гарады Беларусі **10.25, 16.30** Пелагія і белы бульдог **12.50** Наперад у мінулае **13.20, 21.05** Алегра з агнём **14.45, 22.35** Вызваленне **15.10** Госці «Славянскага базару» **19.30** Ваша лато **20.20** Твар у твар **20.40** Калыханка **22.55** Святло далёкай зоркі Беларусь 5 **07.10, 12.35, 15.45** Спортмикс **07.20, 15.55** Теннис. WTA. Сан-Хосе **09.25** Время спорта **10.10** Футбол. Международ-

ный кубок чемпионов. ПСЖ - Атлетико Мадрид (Испания) **12.05** Легенды мирового спорта **12.45** Игры «на вырост» **13.15** Тренировочный день **13.45** Футбол. Международный кубок чемпионов **18.00** Фактор силы **18.30** Смешанные единоборства. UFC **20.50** Спорт-кадр **21.20** Спорт-центр **21.30** Теннис. WTA. Сан-Хосе. Вашингтон. РТР-Беларусь

# **07.00** Утро России **09.25, 11.35, 20.40, 23.10** Чёрная кровь

**11.00, 14.00, 17.00, 20.00**

ВЕСТИ

**13.35** Наше дело

**13.50, 16.50, 19.50, 23.00** Новости - Беларусь

# ТВ

**31 июля**  ВТОРНИК ИМЕНИНЫ В ЭТОТ ДЕНЬ

**14.35** О самом главном **15.45** 60 Минут **17.35** Судьба человека с Борисом Корчевниковым **18.45** Андрей Малахов. Прямой эфир **00.15** Склифосовский. Реанимация НТВ-Беларусь **05.55** Астропрогноз **06.00, 07.00, 08.00, 10.00, 13.00, 16.00, 19.00** Сегодня **06.10, 07.10** Деловое утро НТВ **07.55, 08.05** Возвращение Мухтара **09.40, 23.15** ЧП.by **10.25** Дорожный патруль **12.05** Суд присяжных **13.25, 16.30** Обзор **14.10** Ментовские войны **17.05** ДНК **18.10, 19.45** Морские дьяволы **21.25** Лесник. Своя земля **23.40** Свидетели ТВ3 **06.00** Мультфильм **07.50** В отличной форме **08.20** Доктор И... **08.50, 19.00, 01.35** Осколки **10.15, 03.10** Судебные страсти **11.55, 17.15** Гадалка **13.00, 16.15** Мистические истории **14.00** Откровенно с Оксаной Байрак **14.55** Простые сложности **15.25** Естественный отбор **20.50** Неразрезанные страницы **21.50, 04.45** Нераскрытые тайные **22.45, 05.30** Обложка

Беларусь 1 **06.00, 07.20, 08.15** Доброе утро, Беларусь! **07.00, 08.00, 09.00, 12.00, 13.00, 15.00, 17.00, 19.00, 00.35** Новости **07.05, 08.05** Новости экономики **07.10, 08.10, 18.15, 00.15** Зона Х **09.10, 22.10** След **10.50, 12.10, 18.35, 19.20** Брак по завещанию **13.05** Детский доктор [СТ] **13.35** От первого до последнего слова **14.30, 15.25, 17.05** Двойная сплошная **15.15, 18.00** Новости региона **21.00** Панорама **21.50** Агентства телевизионных новостей **23.55** Сфера интересов **00.55** День спорта ОНТ **06.00, 06.30, 07.30, 07.00** Телеутро вслепую ный сезон бумага КЕНО **Иван, Емельян** ПО КАТОЛИЧЕСКОМУ КАЛЕНДАРЮ **Игнат, Елена, Емельян** ВОСХОД: **5.10** ЗАХОД: **21.01**  ДОЛГ. ДНЯ: **15.51 Убывающая луна Последняя четверть 04.08**

эк 07 **00.00** Зона Х

**13.35** От следнего

ная сплош

**23.20** Грань **00.10** Перевозчик

ТНТ **06.00, 06.30, 07.00, 07.30** Интерны **08.00, 21.00, 01.00** Импровизация **09.00, 10.15, 23.00, 00.00** Дом-2 **11.30, 12.00** Улица **12.30** Экстрасенсы ведут расследование **14.00** ШОУ СТУДИЯ СОЮЗ **20.00, 20.30** Универ **22.00** Полицейский с Рублевки **03.00** Где логика? Киномикс **01.50** Простые истины **03.30** Дочь Бога **05.15** Механик **06.55** Ева: искусственный разум **08.30** Защитник **10.10** Коблик **11.50** Перерыв на бездумье **13.50** Модильяни **16.10** Побег из тюрьмы **18.00** Ограбление на Бейкер-Стрит **20.00** Побег из Шоушенка **22.25** Газетчик

# Дом Кино

**05.15** Ералаш **05.45** Розыгрыш **07.30** Сваты **11.40** Вас ожидает гражданка Никанорова **13.15** Одиноким предоставляется общежитие **14.55** Формула любви **16.35** За двумя зайцами **18.00** Убойная сила **20.00** Улицы разбитых фонарей **01.25** «Тайна виллы «Грета» **03.10** Вальс **04.10** Академик из Аскании МИР **06.00, 04.55** Оса **06.20, 08.05, 10.05,** 

**13.15** Гадание при свечах **08.00, 10.00, 13.00,** 

**16.00, 19.00, 00.00**

Новости

**14.00, 03.55** Дела семейные. Битва за будущее **15.00** Дела семейные.

Новые истории **16.15, 02.35** Игра в кино **17.10, 18.05** Возвращение Мухтара - 2 **19.20** Под прицелом **22.55, 00.10** Картина маслом **00.45** Ищу тебя **03.25** Другой мир ТВ 21 **10.00, 18.00, 02.00** Развод по-техасски **11.30, 19.30, 03.30** Желтоглазые крокодилы **13.35, 21.35, 05.35** Тень судьбы 5 с. **14.35, 22.35, 06.35** Добро пожаловать в капкан **16.20, 00.20, 08.20** Афера по-английски ТВ 1000 **06.10, 17.40** Семь жизней **08.40** Майор Пэйн **10.45** Молодёжь **12.55** Лучшее во мне **15.20** Мисс Конгениальность **20.10** Свадьба лучшего друга **22.15** Шоколад

**00.35** Строго на запад **02.15** Осторожно, двери

закрываются!

**04.00** Мисс Конгениальность 2: прекрасна и опасна

ТВ 1000 Русское кино

**06.20** Коктебель

**08.20** Москва, я люблю тебя **10.30** Нулевой километр **12.20** Мио, мой Мио **14.15** Неадекватные люди **16.20, 17.10, 04.15, 05.05**

Каменное сердце **18.25** Друзья друзей **20.20** Детки напрокат **22.10** Кухня в Париже **00.15** Беглянки **02.15** СуперБобровы

РЕТРоТВ **06.00, 22.25** Достояние Республики: Песни Иосифа Кобзона **08.10** Конек-Горбунок **09.35** Последний раз, когда я видел Париж **11.40** Винни-Пух **11.50** Винни-Пух и день забот **12.15** Винни-Пух идет в гости **12.25** Винтик и Шпунтик веселые мастера **12.50** Ростислав Плятт **13.55** Голубой огонек СССР **16.15** Куколка **18.20** «Спасибо, жизнь!» **20.55** Человек-оркестр **00.40** Игрок **02.25** Счастливчики 60-х **04.05** Кинопанорама **05.40** Киноистории Глеба Скороходова: «Приходите завтра» **05.50** Киноистории Глеба Скороходова: «Максим Перепелица» ВТВ **06.00, 15.10** СУПЕРМА-

МОЧКА **07.05, 16.15** ВОРОНИНЫ **08.40** СКУБИ ДУ **09.10, 04.10** ЛИГА WATCHCAR **09.40, 04.35** СМЕШАРИКИ **10.05, 04.55** МАШКИНЫ СТРАШИЛКИ **10.25** ДЖУЛИ И ДЖУЛИЯ: ГОТОВИМ СЧАСТЬЕ ПО РЕЦЕПТУ **13.00, 01.50** МОЛОДЁЖКА **17.50** ИВАНОВЫ-ИВАНОВЫ **20.00** ВСЁ МОГУТ КОРОЛИ **22.10** УРАЛЬСКИЕ ПЕЛЬ-МЕНИ **00.00, 05.10** ПСИХОЛО-ГИНИ **01.00** БЕЗМОЛВНЫЙ СВИ-ДЕТЕЛЬ **03.35** ЕРАЛАШ

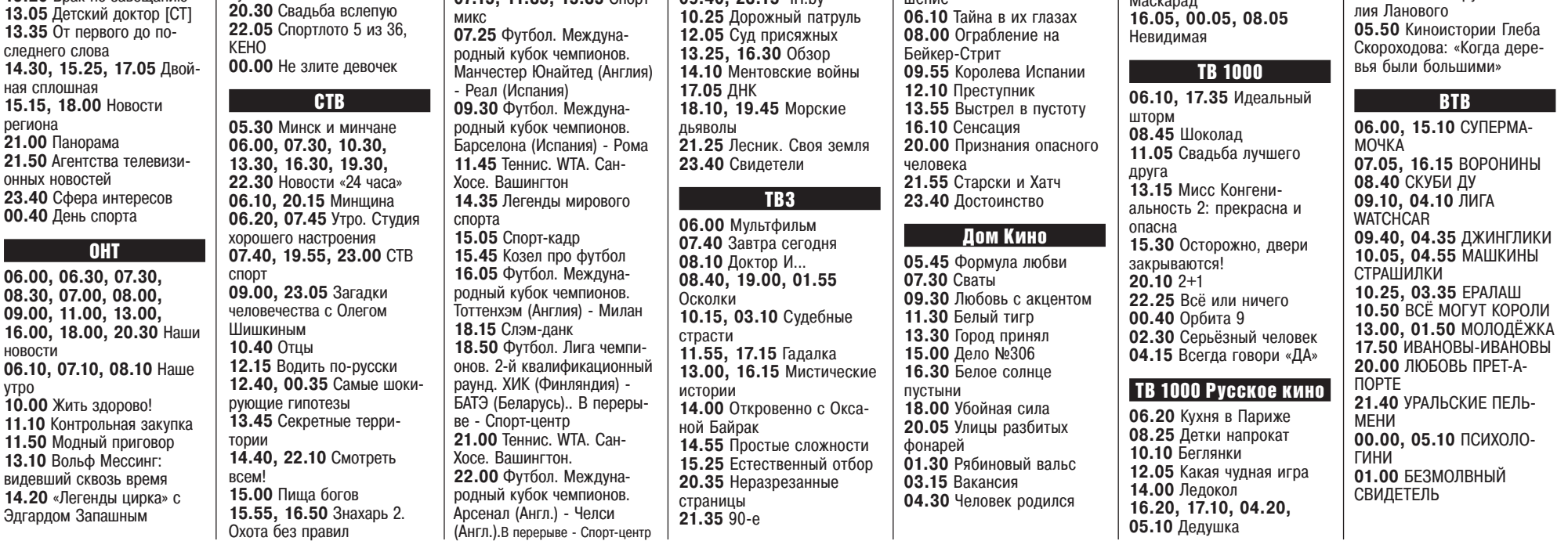

**19.20** Брак по завещанию **13.05** Детский доктор [СТ]

региона

новости

11.10 Кон

видевший 14.20 «Ле Эдгардом

утро

бумага

**20.30** Свадьба вслепую

**07.15, 11.35, 15.35** Спорт-

микс

Мухтара

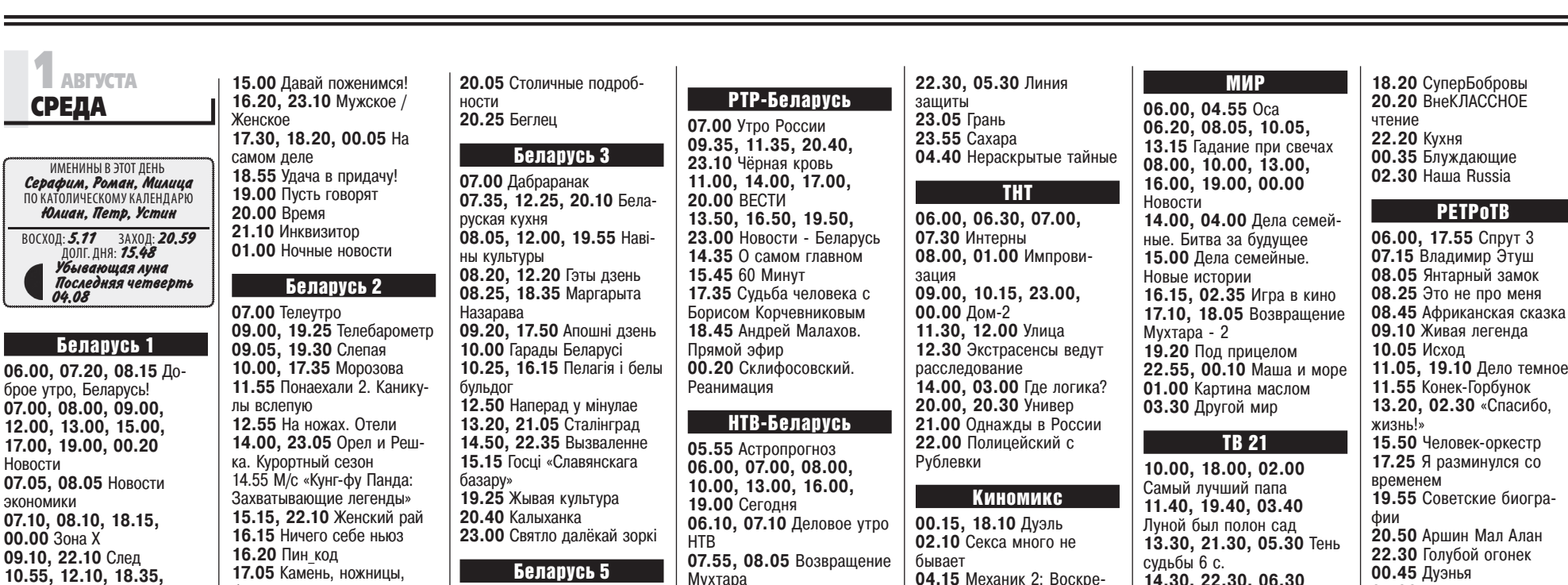

**09.40, 23.15** ЧП.by **10.25** Дорожный патруль

# Слонімская

**04.15** Механик 2: Воскре-

шение

**06.10** Тайна в их глазах

**14.30, 22.30, 06.30**

Маскарад

**05.00** Алые паруса Васи-

лия Ланового

# Слонімская 25 ліпеня 2018 года №30 (1103) WWW.GS.BY

**16.20, 23.10** Мужское / **20.05** Столичные подробности **17.30, 18.20, 00.05** На Н самом деле **18.55** Удача в придачу! 07<br>07 **19.00** Пусть говорят **20.00** Время рус<br>**08 21.10** Инквизитор **01.00** Ночные новости ны 08 Беларусь 2 08 **07.00** Телеутро  $Ha$ <br> $09$ **09.00, 19.40** Телебаро-**09.05, 19.45** Слепая **10.05, 17.40** Морозова бел<br>**12 12.00** Понаехали 2. Каникулы вслепую **13.10** ЖаннаПомоги **14.00** Орел и Решка. Курортный сезон баз<br>**19** 14.55 М/с «Кунг-фу Панда: Захватывающие легенды» 20<br>23 **15.15, 22.05** Женский рай **16.15** Ничего себе ньюз Г **16.20** Пин\_код **17.05** Камень, ножницы, ми<br>07 **20.45** Меняю жену **22.00** Спортлото 6 из 49,  $X<sub>0</sub>$ **00.00** Не злите девочек СТВ БА<sup>Т</sup> **05.30** Всем по котику **11** 

## ОНТ **06.00, 06.30, 07.30, 08.30, 07.00, 08.00, 09.00, 11.00, 13.00, 16.00, 18.00, 20.30** Наши новости **06.10, 07.10, 08.10** Наше утро **10.00** Жить здорово! **11.10** Контрольная закупка **11.50** Модный приговор

**06.00, 07.30, 10.30, 13.30, 16.30, 19.30, 22.30** Новости «24 часа» **06.10, 20.15** Минщина **06.20, 07.45** Утро. Студия хорошего настроения **07.40, 19.55, 23.00** СТВ спорт **09.00, 23.05** Загадки человечества с Олегом Шишкиным **10.40, 20.25** Беглец **12.25** Водить по-русски **12.45, 00.35** Самые шокирующие гипотезы **13.45** Секретные территории **14.40, 22.15** Смотреть всем! **15.00** Пища богов **15.55, 16.50** Знахарь 2. Охота без правил **13.20, 21.05** Легенды ми **13.50** Слэм-данк **14**<br>14 **16**  $60$ **18.50** Футбол. Лига (Белар)<br>(Сл  $rac{\dot{C}}{21}$ би 23  $X$ осе

**13.10** Вольф Мессинг: видевший сквозь время **14.20** «Легенды цирка» с Эдгардом Запашным

**15.00** Давай поженимся!

ИМЕНИНЫ  $C$ еме Женское

метр

бумага

КЕНО

## **35 Такса 10** 13 **07.50** Эффект Колибри **09.35** Модильяни **11.45** Газетчик **13.35** Побег из Шоушенка **16.10** «Фильм со мной в зной роли». **18.00** Поезд на Юму **20.00** Взрывная блондинка **21.55** Самый опасный человек

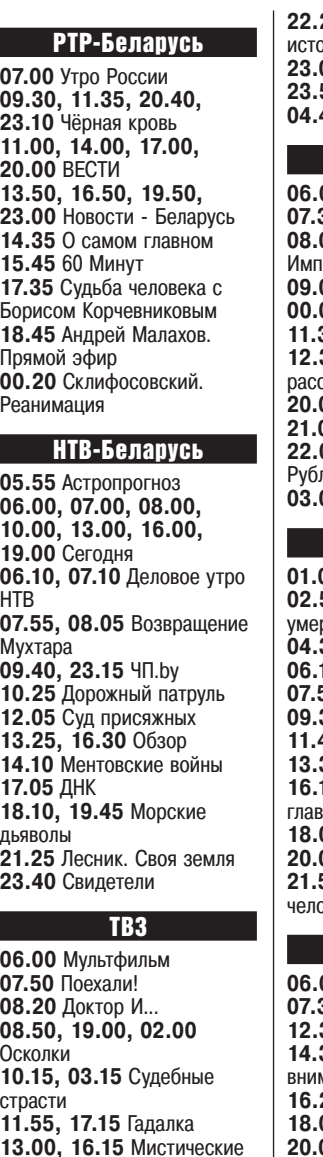

**25. 05.30 Реальные** ррии **23.00** Грань **23.50** Ложное искушение **04.45** Нераскрытые тайные ТНТ **06.00, 06.30, 07.00, 07.30** Интерны **08.00, 14.00, 01.00** прови<mark>зация</mark> **09.00, 10.15, 23.00, 00.00** Дом-2 **30, 12.00** Улица **12.30** Экстрасенсы ведут расследование **20.00, 20.30** Универ **21.00** ШОУ СТУДИЯ СОЮЗ **22.00** Полицейский с левки **00** Где логика? Киномикс **00 Психоаналитик 02.50** Вероника решает реть

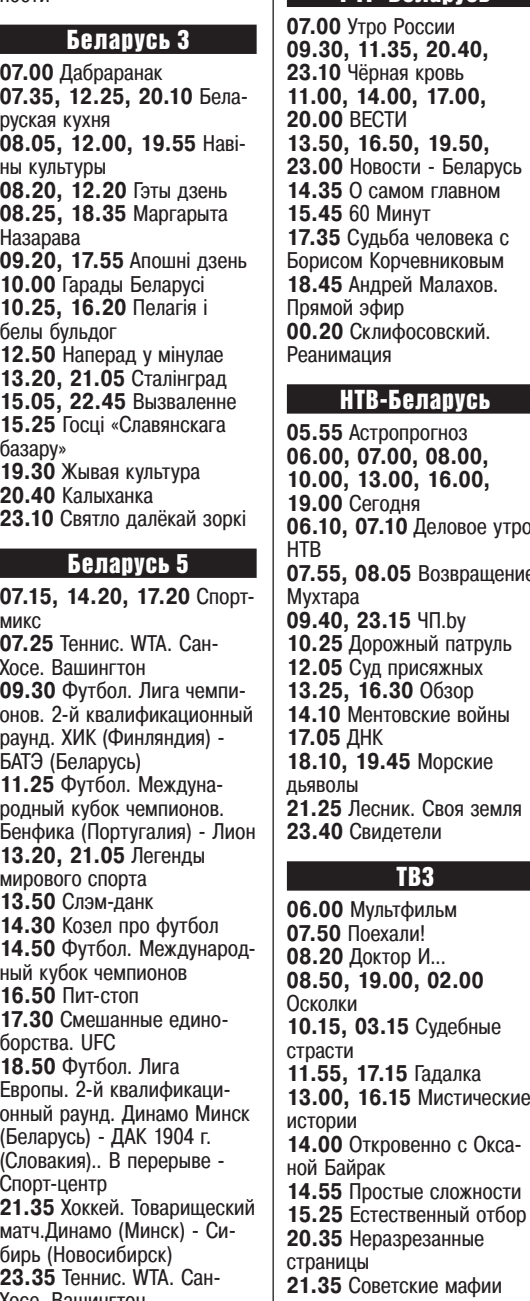

Беларусь 1 **06.00, 07.20, 08.15** Доброе утро, Беларусь! **07.00, 08.00, 09.00, 12.00, 13.00, 15.00, 17.00, 19.00, 00.15** Новости **07.05, 08.05** Новости экономики **07.10, 08.10, 18.15, 23.55** Зона Х **09.10, 22.10** След **10.50, 12.10, 18.35, 19.20** Брак по завещанию **13.05** Детский доктор [СТ] **13.35** От первого до последнего слова **14.30, 15.25, 17.05** Двойная сплошная **15.15, 18.00** Новости региона **21.00** Панорама **21.50** Агентства телевизионных новостей **23.35** Сфера интересов **00.35** День спорта 2 АВГУСТА ЧЕТВЕРГ ИМЕНИНЫ В ЭТОТ ДЕНЬ **Илья, Афанасий** ПО КАТОЛИЧЕСКОМУ КАЛЕНДАРЮ **Густав, Карина** ВОСХОД: **5.13** ЗАХОД: **20.57**  ДОЛГ. ДНЯ: **15.44 Убывающая луна Последняя четверть 04.08**

#### Дом Кино **06.05** Город принял **07.30** Сваты **12.30** Марш-бросок **14.35** В зоне особого мания **16.25** Ответный ход **18.00** Убойная сила **20.00** Улицы разбитых фонарей **01.25** «Конец «Сатурна» **03.05** Бегство мистера

Мак-Кинли МИР

**06.00, 05.30** Оса **06.20, 08.05, 10.05,**  **13.15, 19.20** Под прицелом **08.00, 10.00, 13.00, 16.00, 19.00, 00.00** Новости **14.00, 04.30** Дела семейные. Битва за будущее **15.00** Дела семейные. Новые истории **16.15, 03.05** Игра в кино **17.10, 18.05** Возвращение Мухтара - 2 **22.55, 00.10** Лекции для домохозяек **01.15** Маша и море **04.00** Другой мир ТВ 21

**10.00, 18.00, 02.00** Человек у окна **11.45, 19.45, 03.45** Где-то там **13.25, 21.25, 05.25** Тень судьбы 7 с. **14.25, 22.25, 06.25** Ослепленный желаниями **16.10, 00.10, 08.10** Новая подружка

# ТВ 1000

**06.10, 15.30** Чтец **08.40** Всё или ничего **11.00** 2+1 **13.20** Серьёзный человек **18.05** Всегда говори «ДА» **20.10** Выбор **22.20** Отчаянный **00.25** Уна **02.20** Молодёжь **04.20** Майор Пэйн

# ТВ 1000 Русское кино

**06.20** Кухня **08.35** Пассажирка **10.35** Блуждающие **12.25** Старая, старая сказка **14.20** Вдребезги **16.20, 17.05, 04.20, 05.00** Два плюс два **18.15** Душа шпиона **20.20** О любви **22.15** Не хлебом единым **00.30** Городские птички **02.20** Москва, я люблю тебя

РЕТРоТВ

**06.00, 22.20** «Спасибо, жизнь!» **08.30** Ах, эти жмурки! СССР **08.40** Бaбочкa **08.50** Бедокуры **09.00** Без этого нельзя **09.15** Живая легенда **10.05** Человек-оркестр **11.40** Киноистории Глеба Скороходова: «Максим Перепелица» **11.50** Янтарный замок **12.10** Это не про меня **12.30** Африканская сказка **12.50, 18.00** Спрут 3 **15.15, 20.00, 03.15** Советские биографии **16.10, 04.10** Аршин Мал Алан **17.50** Киноистории Глеба Скороходова: «Девчата» **19.10, 02.20** Дело темное **20.55** В моей смерти прошу винить Клаву К **00.50** У матросов нет вопросов **05.45** Киноистории Глеба Скороходова: «Дом, в котором я живу» ВТВ **06.00, 15.10** СУПЕРМА-

МОЧКА **07.05, 16.15** ВОРОНИНЫ **08.40** СКУБИ ДУ **09.10, 04.10** ЛИГА **WATCHCAR 09.40, 04.35** ДЖИНГЛИКИ **10.05, 04.55** МАШКИНЫ **СТРАШИЛКИ 10.25, 03.35** ЕРАЛАШ **10.40** ЛЮБОВЬ ПРЕТ-А-ПОРТЕ **12.25** 6 КАДРОВ **13.00, 01.50** МОЛОДЁЖКА **17.50** ИВАНОВЫ-ИВАНОВЫ **20.00** О ЧЁМ МОЛЧАТ ДЕВУШКИ **21.45** УРАЛЬСКИЕ ПЕЛЬ-МЕНИ **00.00, 05.10** ПСИХОЛО-ГИНИ **01.00** БЕЗМОЛВНЫЙ СВИ-ДЕТЕЛЬ

экономики

**09.10** След

не

**13.05** Детский доктор [СТ] **13.35** От первого до послед-

бумага **20.30** Семья 3D **14.10** Ментовские войны

**17.05** ДНК

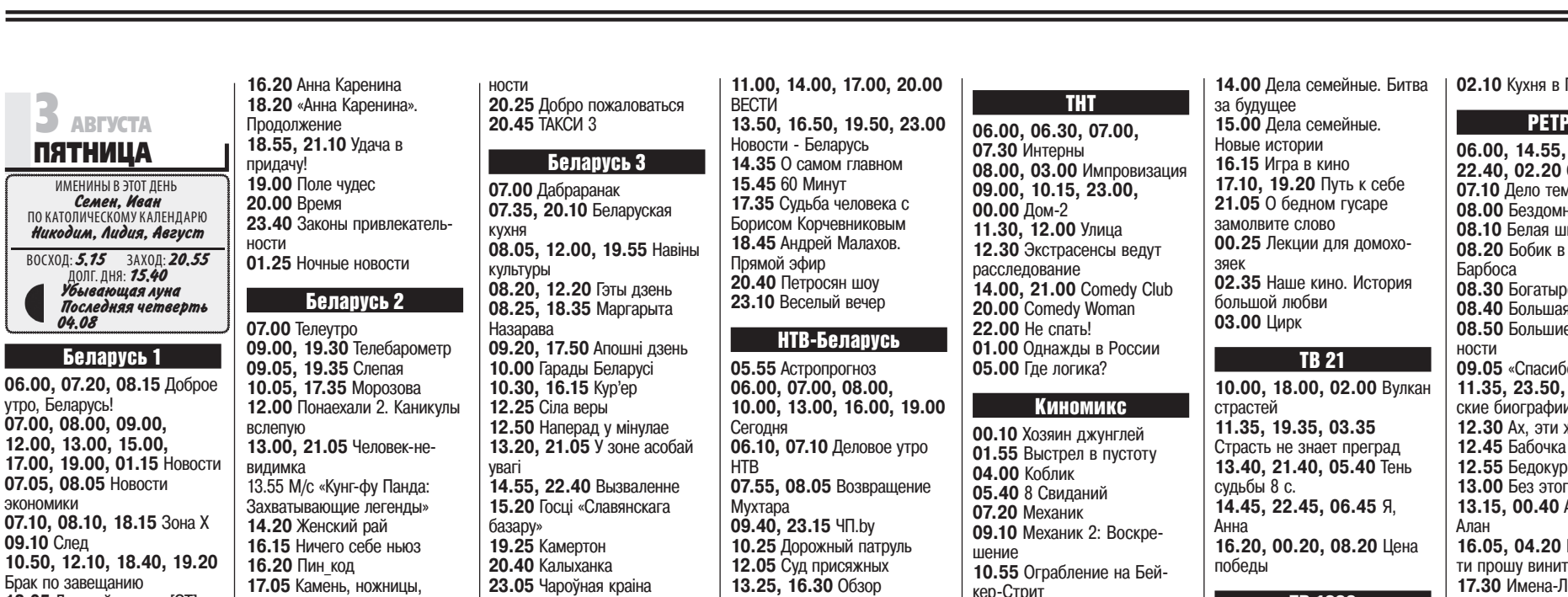

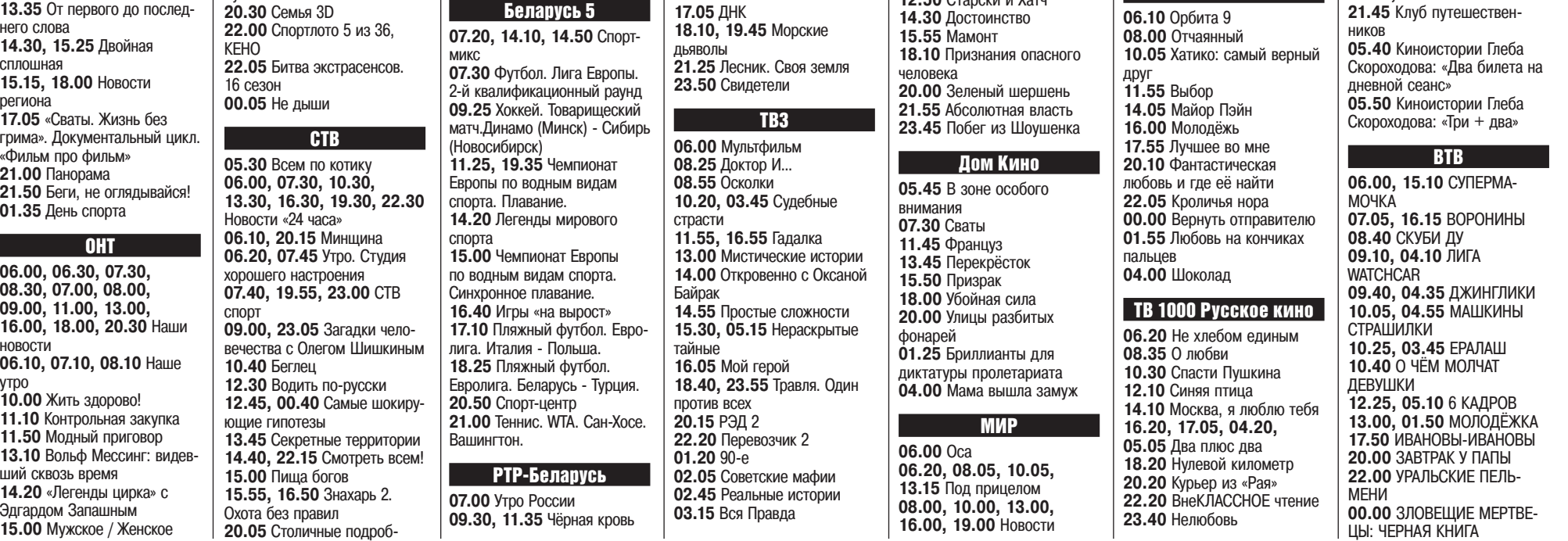

кер-Стрит

**12.50** Старски и Хатч

ТВ 1000 **06.10** Орбита 9

**Париже** 

# РоТВ

**06.00, 14.55, 17.55, 22.40, 02.20** Спрут 3 мное ные домовые iкypкa **СОСТЯХ У** оская каша **ия** эстафета **1** Веприят- $5$ о, жизнь!» **03.30 Совет**ские биографии **12.30** Ах, эти жмурки! СССР  $D<sub>51</sub>$ .<br><sub>1</sub>0 нельзя **13.15, 00.40** Аршин Мал **В моей смер**ть Клаву **К 17.30** Имена-Легенды **19.00, 20.20** Гамлет **21.45** Клуб путешествен-

9

# Беларусь 1

**06.50** Існасць **07.15** Выбирая судьбу **09.00, 12.00, 15.00** Новости **09.10** Зона Х **09.50** Здоровье **10.40** Кулинарная дипломатия **11.20** Дача **12.10** 50 рецептов первого **12.55, 15.45** Беги, не оглядывайся! **15.15** Краіна **17.40** Раненое сердце **21.00** Панорама **21.45** Зеркала любви **01.10** День спорта

# **OHT**

**07.00, 09.00, 16.00, 20.00** Наши новости **07.10** Единичка **09.10** Смешарики. Новые приключения **10.35** На наш вкус **11.20** Теория заговора **12.15** Идеальный ремонт **13.20** Открытие Китая **14.00** Свой среди чужих, чужой среди своих **16.20** Ивар Калныньш. Роман с акцентом **17.20** Кто хочет стать миллионером? **18.50, 21.10** Сегодня вечером **20.45** Метеогид **21.05** Удача в придачу! **22.50** КВН **00.20** Видели видео?

Беларусь 2 07.00 М/с «Все о Рози» **07.40** Златовласка **09.10, 21.55** Телебарометр **09.20** Камень, ножницы, бумага **09.50** Свидание с будущим **10.45** ЖаннаПомоги **11.35** Смурфики **13.15, 00.20** Орел и Решка. Курортный сезон **14.10** Приключенческий экшн «Миссия Дарвина» **15.35** Копейка в копейку **16.10** Свадьба вслепую **17.35** Модная мамочка **19.30** Пятая волна **21.20** Сыграй меня, если сможешь **22.00** Спортлото 6 из 49, КЕНО **22.05** Дивергент

# СТВ

**06.35** Анфас **06.50** Пища богов **08.20** Самая полезная программа **09.10** Минтранс **10.00** Минск и минчане **10.30** Большой город **11.00** Документальный проект **11.55, 13.45, 16.40, 20.10** Знахарь 2. Охота без правил **13.30, 16.30, 19.30** Новости «24 часа» **20.00** СТВ спорт **22.00** БАНДИТЫ **00.05** Документальный спецпроект Беларусь 3

**07.35** Сіла веры **08.00, 13.00, 20.15** Навіны культуры **08.15, 13.15, 20.30** Гэты дзень **08.20** Цыган **10.00** Жывая культура **10.25** Беларуская кухня **10.55** Мультфільмы **11.20** Уцёкі **13.20** Навукаманія

**13.50** Люблю і памятаю

**14.30** Хто смяецца апошнім **16.05** Я хачу гэта ўбачыць! **16.30** Легенды кіно **17.10** Матч **20.40** Калыханка **21.05** Зніклая экспедыцыя **23.15** Вечары Вялікага тэатра ў замку Радзівілаў. Балет «Лебядзінае возера» Беларусь 5 **06.55, 15.20, 16.55** Спорт-микс **07.05** Футбол. Лига чемпионов **07.35** Пляжный футбол. Евролига. Италия - Польша **08.50** Теннис. WTA. Сан-Хосе. Вашингтон **10.45** Большой спорт **11.25, 19.30** Чемпионат Европы по водным видам спорта. Плавание. **14.05** Пляжный футбол. Евролига. Беларусь - Турция **15.30** Чемпионат Европы по водным видам спорта. Синхронное плавание. **17.05** Пляжный футбол. Евролига. Турция - Италия. **18.20** Пляжный футбол. Евролига. Беларусь - Польша. **20.45** Спорт-центр **21.00** Футбол. Международный кубок чемпионов. Интер - Лион. В перерыве - Спорт-центр **23.00** Теннис. WTA. Вашинг-

тон. Сан-Хосе. **01.00** Футбол. Международный кубок чемпионов. Реал (Испания) - Ювентус

#### РТР-Беларусь **07.00** Комната смеха **07.15** Куклы **10.40** По секрету всему свету **11.00, 20.00** ВЕСТИ **11.20** Живые истории **12.10** Пятеро на одного **13.00** Измайловский парк **14.40** Личное дело майора Баранова

**16.30** Память сердца **20.45** Привет, Андрей! **22.30** Заклятые подруги НТВ-Беларусь **08.00, 10.00, 16.00, 08.50** Врачебные тайны

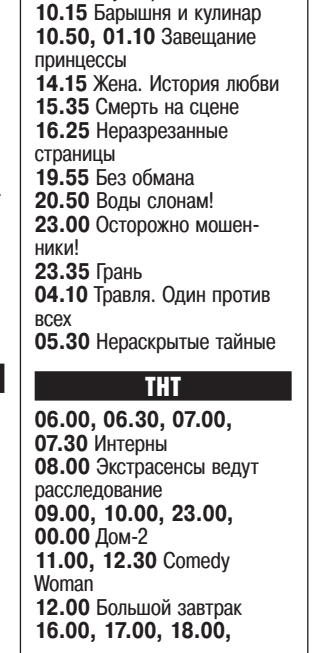

**06.20** Астропрогноз **06.25 Возвращение** Мухтара **19.00** Сегодня **08.20** ЧП.by плюс **09.25** Я хочу это увидеть! **10.25** Главная дорога **11.10** Еда живая и мёртвая **12.10** Квартирный вопрос **13.20** Поедем, поедим! **14.10** Иллюзия охоты **16.20** Следствие вели… **17.10, 19.30** Пёс **21.15** Бобры **23.00** Свидетели **23.54** Таинственная Россия ТВ3 **06.00** Мультфильмы **10.00** Школа Доктора Комаровского **11.00** Хроники московского быта **11.50, 01.45** Девушка средних лет **15.15** Невероятные приключения итальянцев в России **17.10** Звериный отряд **18.40, 05.30** 10 самых **19.15** Обложка **19.50** ЛУЧШЕЕ

# **4 АВГУСТА**  СУББОТА ИМЕНИНЫ В ЭТОТ ДЕНЬ **Мария** ПО КАТОЛИЧЕСКОМУ КАЛЕНДАРЮ **Доминик, Протас, Иван** ВОСХОД: **5.17** ЗАХОД: **20.53**  ДОЛГ. ДНЯ: **15.36 Последняя четверть Новолуние 11.08**

**21.55** Невидимая сторона **00.15** Грань **04.45** Нераскрытые тайные ТНТ **06.00, 06.30, 07.00, 07.30** Интерны

**08.00** Экстрасенсы ведут расследование **09.30, 10.30, 23.00, 00.00** Дом-2 **11.30, 12.00, 12.30, 13.00, 13.30, 14.00, 14.30, 15.00, 15.30, 16.00, 16.30, 17.00, 17.30, 18.00, 18.30, 19.00, 19.30, 20.00,** 

**20.30, 21.00, 21.30, 22.00, 22.30** Реальные пацаны **01.00, 02.00** Полицейский с Рублевки **03.00** Импровизация **05.00** Где логика? Киномикс **02.10** Хозяин джунглей **04.00** Дуэль **05.55** Кэрол **07.55** Газетчик **09.45** Самый опасный человек

**11.50** Выстрел в пустоту **13.50** Старски и Хатч **15.40** Воры **18.00** Амели **20.05** Ночь в Париже **21.45** Взрывная блондинка **23.40** Поезд на Юму

# Дом Кино

**05.25** Летние сны **06.45** За двумя зайцами **08.10** Алые паруса **10.05** Иван Царевич и Серый Волк - 2 **11.25** Пираты ХХ века **13.00** Убойная сила **19.00** Афоня **20.40** Нежданно-негаданно **22.20** Улица полна неожиданностей **23.40** Осенний марафон **01.25** Француз **03.15** Поворот **04.50** СЭР

# МИР

**06.00** Как в ресторане **08.00** Секретные материалы **08.30** Ой, мамочки! **09.30** Наше кино. История большой любви **10.00, 16.00, 19.00** Новости **10.10** Игра в кино **11.00** Мы из джаза **12.45** О бедном гусаре замолвите слово **16.15, 19.15** У реки два берега **20.20** Путь к себе **23.55** Я считаю: раз, два,

три, четыре, пять

**01.50** Маша и море **03.40** Белый клык ТВ 21 **10.00, 18.00, 02.00** Кровь и роза 7 с. **10.55, 18.55, 02.55** Счастливчик **12.40, 20.40, 04.40** Реальность **14.40, 22.40, 06.40** Доля ангелов **16.25, 00.25, 08.25** Рита ТВ 1000 **06.10, 18.05** Свадьба лучшего друга **08.15** Кроличья нора **10.05** Приключения Шаркбоя и Лавы **12.00** Фантастическая любовь и где её найти **13.55** Шоколад **16.15** Хатико: самый верный друг **20.10** Охотники за привидениями **22.15** Персонаж **00.25** Дар **02.30** Орбита 9 **04.05** Всё или ничего ТВ 1000 Русское кино **06.20** Курьер из «Рая» **08.10** Я любить тебя буду, можно? **09.20** Невеста любой ценой **11.20** Коллектор **12.45** Змеиный источник **14.30** Беглянки **16.30** Кухня в Париже

**18.35** Детки напрокат **20.20** Тёмный мир **22.25** Ирония судьбы

**02.35** Кухня **04.30** Пассажирка

РЕТРоТВ **06.00, 13.15, 22.10** Спрут

3

**07.10, 23.20** Дело темное

**07.55** Брэк

**08.05** Будь здоров! СССР

**08.15** Ваня и Крокодил **08.25** Варежка **08.35** Василек **08.50** Великан-эгоист **09.00, 00.05** Советские

биографии

**09.55, 01.00** В моей смер-

**00.40, 01.25** Чёрные кошки **12.35** Travel-шоу «ВОКРУГ СВЕТА ВО ВРЕМЯ ДЕКРЕТА» **13.10** КУХНЯ 5 **15.15, 22.10, 00.00** Прогноз погоды на неделю **15.15** ИЛЛЮЗИЯ ОБМАНА **17.40** ИЛЛЮЗИЯ ОБМАНА 2 **20.10** Мистика «ЛЕГИОН» **22.10** УРАЛЬСКИЕ ПЕЛЬ-МЕНИ **00.00** «ОЧЕНЬ РУССКИЙ

#### ти прошу винить Клаву К **11.15** Живая легенда **12.10** Бездомные домовые **12.20** Белая шкурка **12.30** Бобик в гостях у Барбоса **12.40** Богатырская каша **12.50** Большая эстафета **13.00** Большие неприятности **14.15, 15.40, 02.20, 03.40** Гамлет **17.00, 05.00** Клуб путешественников **17.55** Дознание пилота Пиркса **19.40, 20.55** Соломенная шляпка **05.50** Киноистории Глеба Скороходова: «Когда деревья были большими» ВТВ **06.00** ТУРБОМИКСЕР **07.00** 6 КАДРОВ **08.00** ПАПИНЫ ДОЧКИ **09.00** ЛИГА WATCHCAR **09.30** ДЖИНГЛИКИ **09.55** МАШКИНЫ СТРА-ШИЛКИ **10.20, 03.45** ЕРАЛАШ **10.50** КОРОЛЬ САФАРИ

ДЕТЕКТИВ». Россия. 2008 г. **02.00** ХОЧУ ВЕРИТЬ! **04.00** ЛОВИ МОМЕНТ **05.00** ДУРАКИ И ДОРОГИ

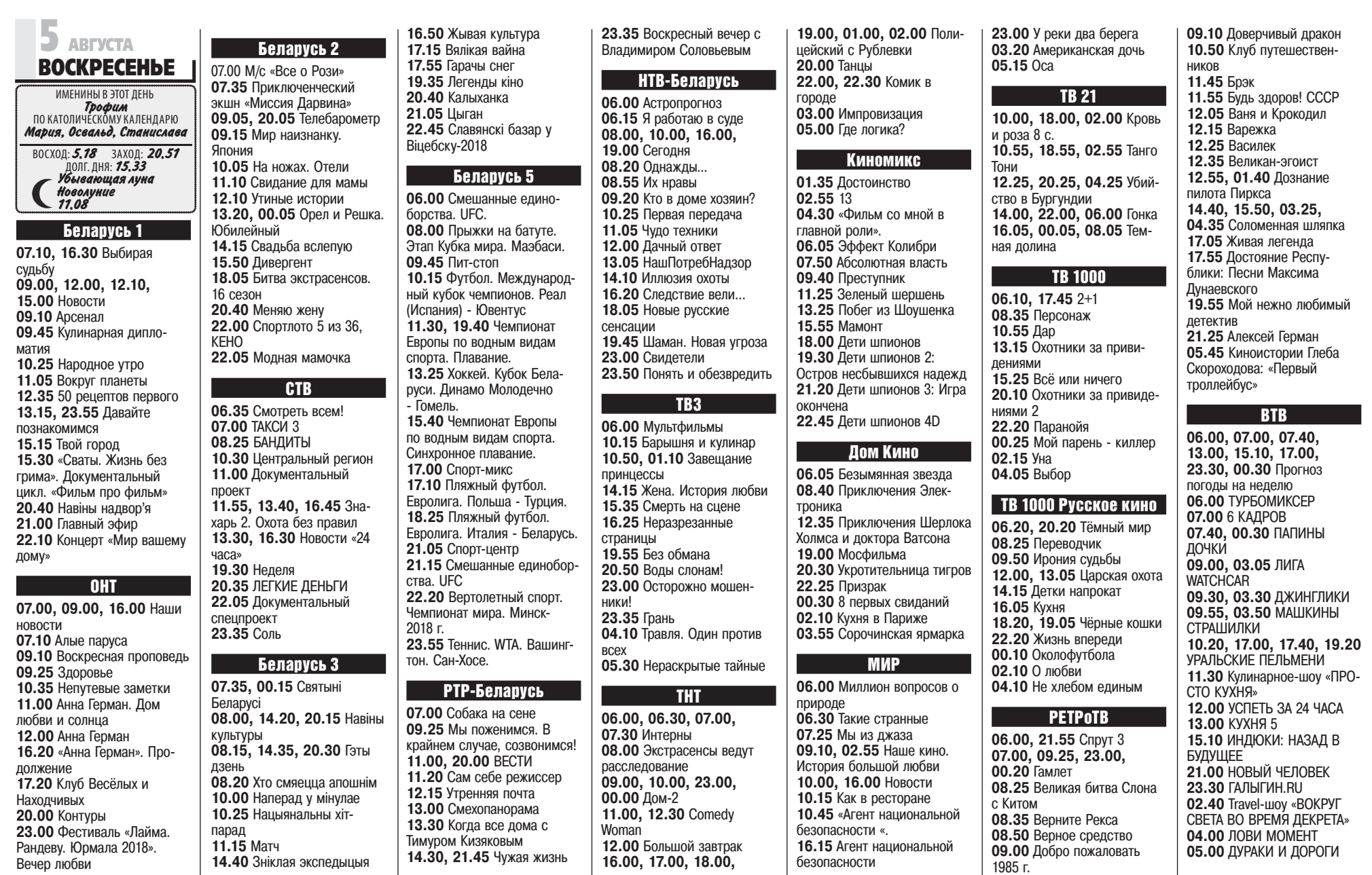

# 10

# Cлонімская  $\mathcal{P}$ ЭКЛАМА 2018 года №30 (1103) WWW.GS.BY РЭКЛАМА

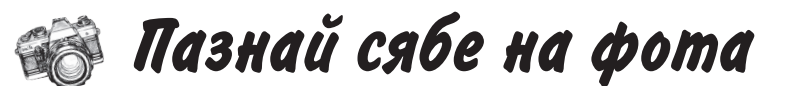

Пазнавайце на старых фотах вайх знаёмых і блізкіх паважаныя чытачы! Пазнавайце на старых фотаздымках сябе, сваіх знаёмых і блізкіх рада 17:30. **і тэлефануйце нам: 8 (01562) 29-000, 8 (029) 133-04-21 у працоўныя дні з 9:30 да 17:30.**

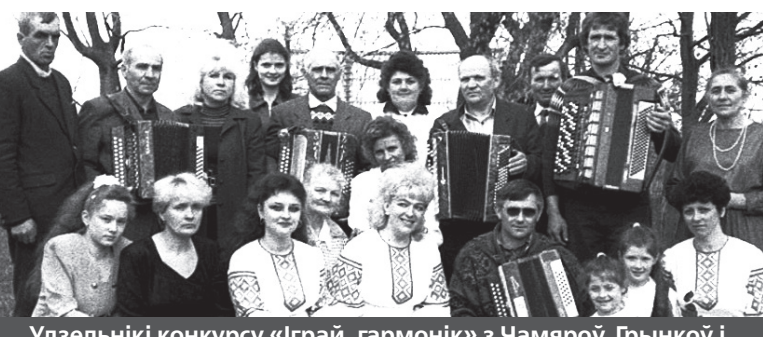

**Удзельнікі конкурсу «Іграй, гармонік» з Чамяроў, Грынкоў і Касцянёў, канец 90-х**

(матовые, сатиновые, глянцевые, белые и цветные)

На фотаздымку «Іграй, гармонік!», надрукаваным у №29 (1102), сябе і сваіх знаёмых пазнала Вера Рабава.

— Здымак быў зроблены падчас конкурсу самадзейнасці. У ніжнім радзе другая — загадчыца Касцянёўскага клуба Ганна Іванаўна

клуба ў Чамярах Ірына Міхайлаўна Бурсевіч, за яе спінай — удзельніца мастацкай самадзейнасці Касцянёўскага клуба Наталля Васільеўна, пятая я, дырэктар Чамяроўскага клуба. Побач са мной сядзіць Сяргей Рыгоравіч Бурсевіч з дочкамі. Каля дзяўчынак — ма-

ИП Шатилов И.В. ун<br>Ш

Алена Рыгораўна Захарава. Чацвёртая ў верхнім радзе Таццяна Іванаўна Мялешка, шостая — Людміла Іванаўна Клімовіч. Убачыўшы гэты здымак, я ўзрадавалася, бо ён — гэта ўжо гісторыя, — распавяла Вера Сямёнаўна.

Патэлефанавала ў рэдакцыю і Вера Бруснікава, якая таксама

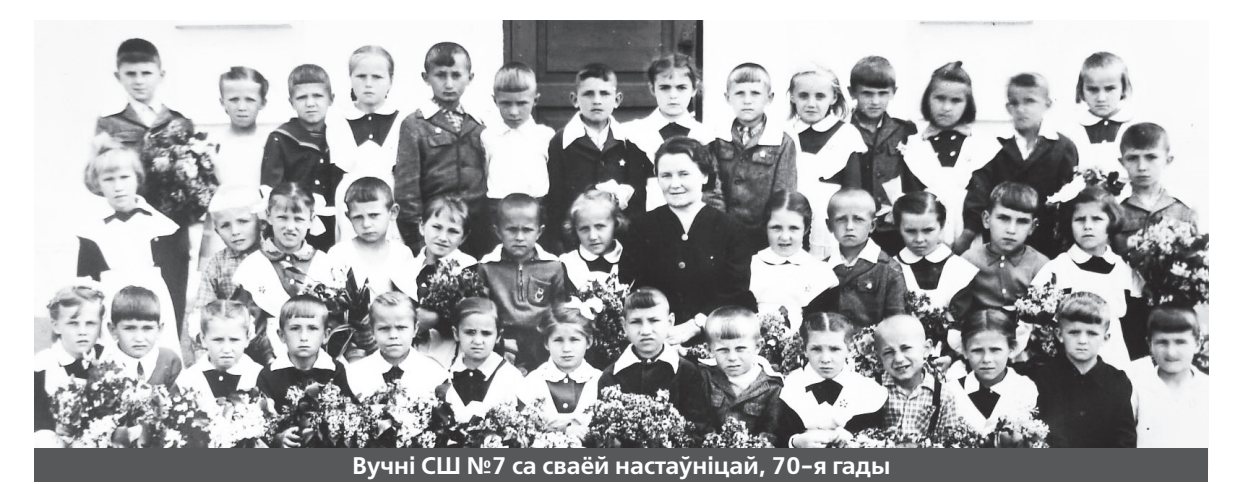

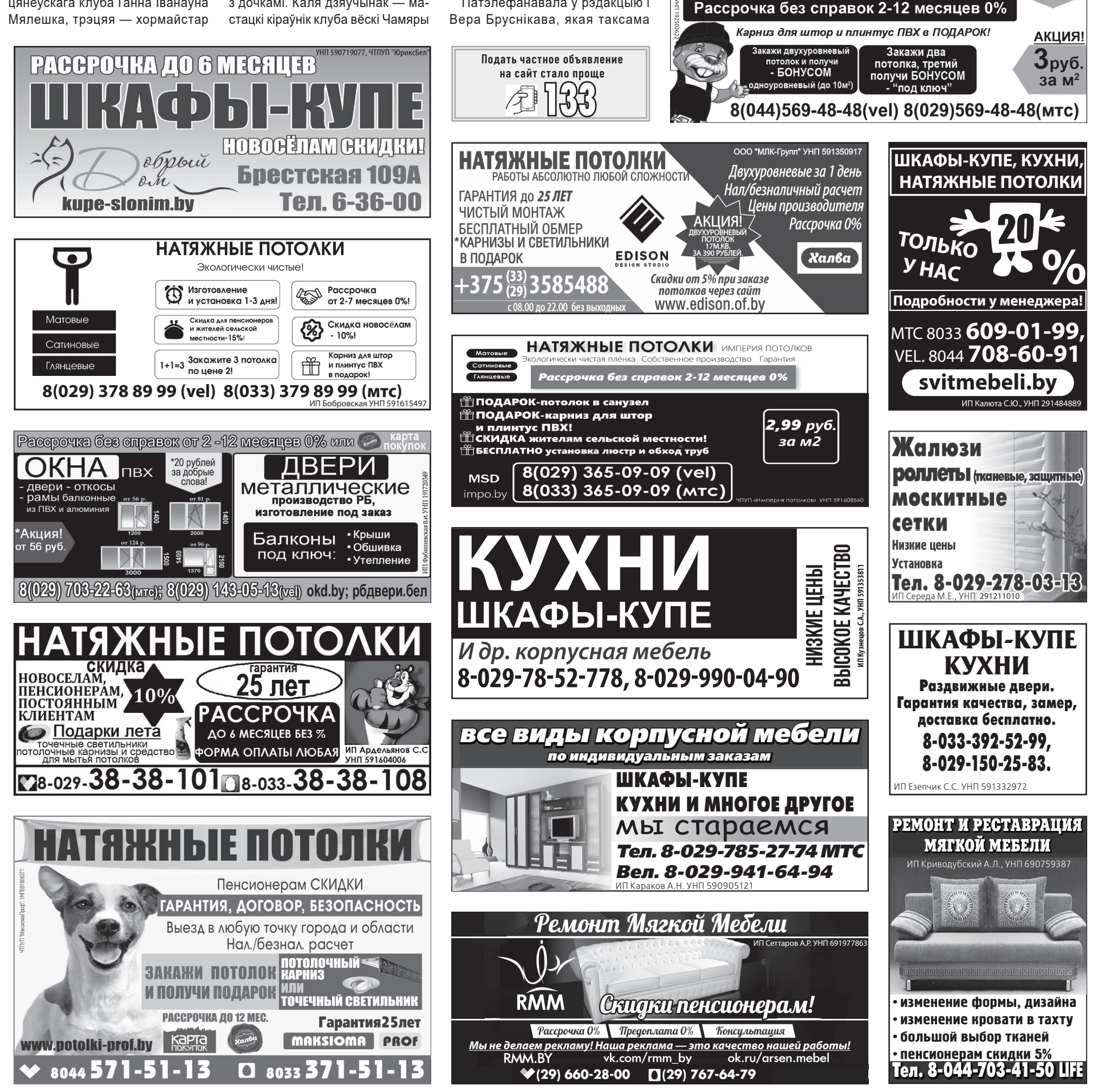

пазнала на фотаздымку некалькі знаёмых жанчын.

Запрашальныя квіткі на спектаклі Слонімскага драматычнага тэатра нашы актыўныя чытачы змогуць атрымаць з пачаткам новага тэатральнага сезону. Сёлетні тэатральны сезон завяршыўся 22 ліпеня.

> **Жанна ІВАНОВА** ФОТА З АРХІВА «ГС»

> > \*20 рублей за добрые слова!

# ПРОДАЮ

# дачу, дом, коттедж

- **ДАЧУ,** в д. Якимовичи, СТ «Исса», имеется домик, электроэнергия подведена, вода, газ привозной, сарай, теплицы, участок 11 соток, рядом лес, озеро. Тел. 8-029-959-07-01.
- **ДОМ,** 1/2 часть, блокированный, вход отдельный, общ. пл. 85,0 м2, 4 комнаты, земельный участок, баня, большой гараж, отличное место. Тел. 8-029-663-65-03.
- **ДОМ,** в а/г Жировичи, на ул. Тавлая, д. 16, 84 м2, гараж 2-местный, пристройки, газ, вода, свет, телефон, отопление, земля в собственности, 0,25 га, сад. Тел. 8-029-207-14-42.
- **ДОМ,** в д. Воробьевичи, срочно, недорого. Тел. 8-029-681-52-03, 8-033-608-94-10, 8-025-994- 00-84.
- **ДОМ,** в д. Козловичи Зельвенского района, общ. пл. 100 м<sup>2</sup>, имеются все коммуникации, газовое отопление, местная канализация, окна пластиковые, входная дверь металлическая, 10 км от г. Слонима, 20 соток земли, большой сад, в 3 км озеро, цена договорная. Тел. 8-029-178-06- 94 (Николай Александрович).
- **ДОМ,** в д. Петралевичи-1, д. 95, кирпичный, общ. пл. 62,4 м2, земельный участок 0,25 га, отопление печное, газоснабжение проходит по деревне. Тел. 8-029-173-23-54.
- **ДОМ,** в д. Петралевичи, д. 49, деревянный, обложен кирпичом, общ. пл. 90 м2, площадь земли 0,2 га, все подробности по телефону, срочно. Тел. 8-029-173- 23-54.
- **ДОМ,** в д. Тушевичи, общ. пл. 66 м2, жил. пл. 50,2 м2, 25 соток земли, газ подведен, имеется силовая. Тел. 4-62-96, 8-029-997-55-22.
- **ДОМ,** в р-не Альбертин, все коммуникации, новый, 2017 г. п. Тел. 2-28-38, 8-025-912-40-22.
- **ДОМ,** в центре города, общ. пл. 332,1 м2, жилая 138,9 м2, участок 0,073 га, 2 гаража, стеклянная теплица, в доме помещение для ведения бизнеса. Тел. 8-044- 798-96-86, 8-029-701-86-27.
- **ДОМ,** г. Слониме, ул. Островского, 27а, общ. пл. 98 м2, блочно-кирпичный, 4 комнаты, все коммуникации, хоз. постройки, участок 6 соток, цена при осмотре. Тел. 2-22-72, 8-044-731-84-45.
- **ДОМ** деревянный, а/г Селявичи, 25 км от г. Слонима, 78 м2, все удобства, отопление газовое и печное, ванная, туалет, участок 40 соток, хоз. постройки, погреб, колодец, 7 тыс. руб. Тел. 95-2-04, 8-029-952-08-16, 8-029-701-61-68.

установка выезд по адресу заказчика *г.Слоним ул. Багратиона, 5* **Vel. 8-029-668-94-94, МТС 8-029-868-94-94**

- **ДОМ** деревянный, на ул. Синичкина, 60, 7х12 м, 4 комнаты, кухня, ванная, туалет, канализация центральная, 2 подвала, сарай, гараж, 8,5 соток. Тел. 4-84-95, 8-029-703-48-44.
- **ДОМ,** д. Загорье, д. 14, большой, деревянный, хоз.постройки, много земли. Тел. 8-029-888- 19-61.

**686 44 01**

![](_page_11_Picture_51.jpeg)

МАСТЕРСКАЯ «ПриорТоргСервис» по ремонту ноутбуков, компьютеров, DVD,<br>сотовых телефонов, иифровых фотоаппаратов ликроволновых печей<br>П**ОИНТЕDOВ И Т.**Д. Заправка картриджей **ул. Красноармейская, 18 (общ. МПМК-164, центр города, напротив м-на "Апельсин" вход со двора)**<br>Вывеска будет магазин «М **Вывеска будетмагазин «Мир Техники» 5-06-50 8-025-962-73-00(Лайф)**

ИП Воробьев Н.Н. УНП 590827306

Подать частное объявление на сайт стало проще  $\mathscr{L}^{\mathbb{P}}$  | $\beta\beta$ 

![](_page_11_Picture_104.jpeg)

# $\begin{array}{cc}\n 12 & \text{POKJAMA} \\
& \text{WWW}\text{,GS,BY}\n \end{array}$   $\begin{array}{cc}\n 25 & \text{MethicKaR}\n 25 & \text{MethicKaR}\n \end{array}$

# **автостекла**

ИП Сайчик С.Н., УНП 590319603

![](_page_11_Picture_105.jpeg)

**ДОМ,** д. Ходевичи, 1962 г.п., деревянный, хоз. постройки, газ природный, колонка на участке, участок 25 соток, есть садовые деревья. Тел. 8-029-311-78-91.

- **ДОМ** кирпичный, на ул. Огинского, 53, 1988 г. п., 6,5х11,5 м, 4 комнаты, после ремонта, газ, отопление, вода, канализация местная, телефон, центр города, рядом парк, цена при осмотре. Тел. 8-044-788-00-81,
- 8-025-686-55-78. **ДОМ,** на тихой ул. Садовой, деревянный, 3 комнаты, 53 м2, кухня, ванная, туалет, котельная газовая, вода горячая, канализация, погреб, подвал, участок 6 соток, рядом находится гимназия №1,
- детский сад, рынок, стадион, новая цена! Тел. +7-921-350- 12-77. **ДОМ,** на ул. Кирова, д. 50, жилой, 2010 г.п., пл. 83,2 м2, участок 22
- сотки, центральные коммуникации, баня с бассейном, гараж на 2 ворот, цена 138 тыс. руб. Тел. 8-029-947-14-77. **ДОМ** на ул. Мирошника, общ. пл.,
- 74 м2, все коммуникации, гараж. Тел. 8-029-53-20-345.
- **ДОМ,** в пер. Плетницкого, 3, недорого, в отличном состоянии, комнаты светлые, большие, оштукатурен, центральный водопровод, газ природный, канализация, гараж, большой сарай, дом в таком хорошем состоянии, что можно сразу использовать для проживания, возможен обмен на квартиру в г. Гродно или Слониме. Тел. 8-044-773-01-02.
- **ДОМ,** по ул. Красноармейской, общ. пл. 70 м2, газ, вода, канализация, гараж, хозпостройки, участок 8 соток, возможен обмен на квартиру. Тел. 6-24-00, 8-044-472-63-63.
- **ДОМ,** в черте Слонима, газ привозной, вода в доме, телефон, хоз. постройки, зем. участок 57 соток, ванная, туалет, канализация, заходи и живи. Тел. 8-029-157-79-56
- **ПОЛДОМА,** на ул. Подлесной, новые окна, котел, колонка; вода, газ, канализация, сарай, гараж, плодовые деревья. Тел. 8-029- 343-15-25.
- **УСАДЬБА** в д.Чемеры, в комплексе: дом деревянный, 1956 г. п., общ. пл. 93 м<sup>2</sup>, с отоплением газовым и печным, в хорошем состоянии, с мебелью, сарай деревянный 48 м<sup>2</sup>, гараж блочный 27,7 м<sup>2</sup>, баня двухэтажная, деревянная 47 м<sup>2</sup> колодец, телефон, сад, участок земли 0,35 га, цена договорная. Тел. 8-01562-96-3-01, 8-029-

883-41-01.

# квартиру

- **КВАРТИРУ** 1-комн., на ул. Доватора, 7, 40 м<sup>2</sup>, 1-й этаж высокий, не угловую, без ремонта. Тел. 8-029-108-88-72.
- **КВАРТИРУ** 1-комн., на ул. Ершова, чешской планировки, 2-й этаж, окна ПВХ, металлическая дверь. Тел. 8-029-207-33-18.
- **КВАРТИРУ** 1-комн., на ул. Черняховского, 4-й этаж, общ. пл. 29,6  $M<sup>2</sup>$ , жилая 17.5 м<sup>2</sup>, в отличном состоянии; квартиру 3-комн., на ул. Красноармейской, 5-й этаж, общ. пл. 56,2 м2, жилая 39,9 м2. Тел. 6-66-30, 8-029-663-65-03.

**КВАРТИРУ** 1-комн., по ул. Е. Полоцкой, новую, с евроремонтом, новой мебелью, 3-й этаж. Тел. 8-029-362-15-30.

**КВАРТИРУ** 1-комн., центр, 1-й этаж. Тел. 8-029-327-46-77. **КВАРТИРУ** 2-комн., 5-й этаж, после кап. ремонта, цена при осмотре. Тел. 6-03-90, 8-044-551-19-43.

- **КВАРТИРУ** 2-комн., в м-не Альбертин, ул. 1-й Семилетки, д. 22, кв. 10, 4-й этаж, 55,3/30,7/24,6 м2, с/у раздельный, дверь входная металлическая, косметический ремонт, рядом детсад, школа, больница, озеро, лес, остановка в 5 минутах ходьбы. Тел. 8-025- 660-91-94.
- **КВАРТИРУ** 2-комн., в центре, общ. пл. 43,8 м2, жилая 32,8 м2, 5-йэтаж, комнаты проходные, торг при осмотре уместен. Тел. 8-029-653-66-58.
- **КВАРТИРУ** 2-комн., на ул. Брестской, 5-й этаж, или обменяю на 3-4-комнатную. Тел. 2-99-11, 8-029-142-82-28, 8-029-789- 28-26.
- **КВАРТИРУ** 2-комн., на ул. Брестской, д. 107, 4-й этаж, общ. пл. 49,8 м2, жилая 28,2 м2. Тел. 2-97- 09, 8-029-346-24-80.
- **КВАРТИРУ** 2-комн., на ул. Доватора, 2-й этаж, общ. пл. 56,6 м2, жил. пл. 33,7 м2, чешка, не угловую, или обменяю на квартиру 1-комн. с доплатой. Тел. 8-029- 580-89-74
- **КВАРТИРУ** 2-комн., на ул. Ершова, 3-й этаж, чешской планировки, солнечную, не угловую, лоджия застеклена, металлическая дверь. Тел. 8-033-307-34-85.
- **КВАРТИРУ** 2-комн., на ул. Комсомольской, д. 3, 2-й этаж, имеется подвал. Тел. 8-029-792-12-14.
- **КВАРТИРУ** 2-комн., на ул. Пушкина, общ. пл. 54,5 м2, жилая 34,8 м2, комнаты не проходные, с/у раздельный, большая лоджия, подвал. Тел. 4-87-06, 8-033-688- 19-05.
- **КВАРТИРУ** 2-комн., на ул. Ф. Скорины, д. 17, 5-й этаж 5-эт. дома с техн. этажом, общ. пл. 51 м2, балкон, подвал, 42 тыс. руб. Тел. 8-029-152-37-09.
- **КВАРТИРУ** 2-комн., на ул. Шоссейной, 14б,1-й этаж 5-этажного дома, общ. пл. 59,1 м2, жилая 31,8 м<sup>2</sup>, комнаты раздельные, ремонт, лоджия застеклена. Тел. 8-029- 587-19-29, 6-53-23.
- **КВАРТИРУ** 2-комн., на Энке, 4-й этаж, общ. пл. 52,3 м<sup>2</sup>, жил. пл. 31,6 м2, 2 балкона, цена договорная, торг уместен. Тел. 8-029- 583-23-81.
- **КВАРТИРУ** 3-комн., на ул. Брестской, 63а, кв.6, 2-й этаж, хороший ремонт, с мебелью, недорого. Тел. 8-029-888-19-61.
- **КВАРТИРУ** 3-комн., на ул. Скорины, 3-й этаж, общ. пл. 62 м2, жил. пл. 40 м2, состояние отличное. Тел. 8-029-312-70-49.
- **КВАРТИРУ** 3-комн., на ул. Шоссейной, 8-й этаж, общ. пл. 66,7 м2. Тел. 8-029-344-52-62.
- **КВАРТИРУ** 3-комн., ул. Доватора, 70/42/9 м<sup>2</sup>, планировка отличная, 2 лоджии, 2 кладовки, 69 тыс. руб., торг. Тел. 8-029-373-05-48.
- **КВАРТИРУ** 4-комн., на ул. К. Маркса, 5-й этаж 9-эт. дома, общ. пл. 76,9 м2, комнаты не проходные, окна на 2 стороны, 2 балкона, кладовка, подвал, или обмен на г. Гродно. Тел. 8-029-605-74-35.

# гараж, участок

**ГАРАЖ** № 107, ГСК «Гарнизонный», ул. Коссовский тракт, 72, 9х4 м, первый в ряду, свежий капитальный ремонт, энергосберегающее освещение, без подвала, охрана 24 часа. Тел. 8-029-641-75-85.

**ГАРАЖ,** в ГСК «Заозерный», есть свет, подвал, смотровая яма, Тел. 6-04-81.

**ГАРАЖ,** в ГСК «Гарнизонный», свет, подвал на весь гараж, охрана. Тел. 8-029-394-70-56, 8-029- 830-10-01.

**ГАРАЖ** в ГСК «Заозерный», свет, яма. Тел. 8-029-946-83-74.

**ГАРАЖ,** в ГСК «Заозерный», яма, подвал, стены оштукатурены, деревянный пол, требуется ремонт крыши, недорого. Тел. 8-029-675-95-10.

#### **УЧАСТОК,** р-н Рыщицы, 5,2 сотки, подведены вода и канализация, и дом в д. Шундры, срочно, цена договорная. Тел. +7904-334-37- 83, +7952-205-90-98 (Viber).

**УЧАСТОК** с фундаментом, в д. Деревянчицы, на ул. Молодежной, 14, плюс проект. Тел. 8-044-737- 35-85.

# авто

- **ЗИЛ-130,** самосвал, газ/бензин, плюс двигатель, плюс новые шины и много других запчастей. Тел. 8-029-393-45-99.
- **МАЗДУ-626,** 2,0 Д, 1999 г. в., универсал, серебристый металик. Тел. 8-029-119-38-69.

# запчасти

**КУЛЬТИВАТОР** к трактору МТЗ-80. Тел. 6-30-02, 8-033-685-76-48.

## животные

- **КАБАНА,** свинью. Тел. 8-029-283- 45-64, 8-044-735-15-63.
- **КОРОВУ,** дойную, телку годовалую,
- барана. Тел. 8-029-310-80-98. **КУР-НЕСУШЕК,** чешской яйценосной породы Доминант ЦЗ, возраст 90-130 дней, по цене 5,00 руб. за голову, сезонная распродажа, Гродненская обл., Мостовский с/с, а/г Мосты Левые. Тел. 8-029-767-55-66 (Дмитрий).
- **КУР,** утят, цыплят-курочек, бройлеры. Тел. 8-029-788-75-67.
- **ПОРОСЯТ,** 8 недель, дешево. Тел. 8-033-310-20-94.
- **ПОРОСЯТ.** Тел. 6-16-93, 8-029-970- 35-03.
- **ПОРОСЯТ.** Тел. 8-029-588-68-95. **ЩЕНКОВ** немецкой овчарки. Тел.
- 8-029-972-92-57.

# мебель

- **КРЕСЛА** мягкие, 2 шт., бордового цвета, в отличном состоянии, цена договорная. Тел. 8-044- 532-52-51.
- **СТОЛ** обеденный, белый, 1200х800, новый, стол компьютерный, бежевый, б/у. Тел. 8-029-882-13-45.
- 

**УГОЛОК** мягкий, диван, 2 кресла, 2 банкетки, 4 подушки, новый, 650 руб. Тел. 8-029-284- 45-55. одежда, обувь **САПОГИ** хромовые, кирзовые. Тел. 8-044-799-40-46. разное **БАНКИ** 0,5 и 3 л. Тел. 8-029-981-17- 49, 8-033-600-62-53.

**ДРОВА** березовые и других пород, с доставкой. Тел. 8-029-198- 03-14.

**ДРОВА:** чурки, колотые, доставка. Тел. 8-029-310-80-98

**КОТЕЛ** «Каунас 4», для твердого топлива (работал только на газу).

Тел. 8-029-668-63-13. **ПАМПЕРСЫ** для взрослых TENA,

размер 92-144 см, 25 штук в упак., 25 руб. Тел. 8-044-481- 22-74. **СВАРКУ** ТДМ-317-2м1, новую. Тел.

8-029-362-23-74.

# ВАКАНСИИ

# требуется

- **АРМАТУРЩИКИ,** сварщики, каменщики, плотники, разнорабочие для строительства частного дома. Тел. 8-029-853-32-59, 8-033-628-91-01.
- **РАБОЧИЕ** строительных специальностей. Тел. 8-029-734-78-08, 8-033-350-90-50.
- **ШВЕИ,** закройщица, со стажем и
- опытом работы не менее 10 лет. Тел. 8-029-582-54-23.

# поиск работы

- **ИЩУ** работу кровельщика. Тел. 8-029-960-76-14.
- **ИЩУ** работу по внутренней отделке квартир, домов, офисов. Тел. 8-029-987-68-35, 8-029-591- 66-37.
- **ИЩУ** работу по внутренней отделке. Тел. 8-029-954-58-55.
- **ИЩУ** работу по вспашке земли, культивации, покосу травы. Тел. 8-029-177-53-95.
- **ИЩУ** работу по кровле. Тел. 8-044-562-09-47, 8-044-792- 71-88.
- **ИЩУ** работу по общестроительным и необычным строительным работам. Тел. 8-029-959-16-72, 8-029-281-65-72.-
- **ИЩУ** работу по спиливанию садовых и других деревьев, колке дров. Тел. 8-029-177-53-95.

![](_page_11_Picture_88.jpeg)

\* В 14 играх команда одержала 5 побед, 4 встречи завершила вничью и 5 матчей проиграла, разность забитых и пропущенных мячей — 23:16.

Набрано 19 очков. Клуб обосновался на 6-м месте среди 15 коллективов второго дивизиона.

\* На своем поле набрано 9 очков (+2=3-2, 8:7), на полях соперников — 10 (+3=1-3, 15:9).

\* Разбив поединки слонимчан

по таймам, видим, что команда играет на протяжении матча примерно одинаково. А вот забивает, впрочем, как и пропускает, больше — во вторых 45-минутках. В 1-й половине матчей набрано 20 виртуальных очков (+4=8-2, 8:4), во 2-й — 18 (+4=6-4, 15:12).

\* За «Слоним-2017» в первом круге сыграл 21 футболист. Все 14 матчей провели А.Костючик, Ф.Поляков, В.Харланов, М.Ар-

# Cлонімская  $\frac{1}{25}$  ліпеня 2018 года №30 (1103) WWW.GS.BY ШТОДЗЁННАСЦЬ 13

ФУТБОЛ

# ИЮЛЬСКИЕ ТЕЗИСЫ ПЕРВОГО КРУГА

тюх, А.Дегтерев, 13 встреч на своем счету имеет А.Красий, А.Соловей, В.Дернейко, 12 — Ю.Глебов, А.Скачков, В.Спасюк, П.Михальцов, А.Макаров, 10 — Е.Баль, С. Макаров, 9 — И.Пацевич, 8 — Е. Азерский, 6 — А.Чешун, А.Матюхевич, 3 — Е.Матвеев, одну встречу — М.Мочалов.

> \* За полпути дистанции «Слоним-2017» проиграл три матча, ведя по ходу поединка. Команда уступила «Лиде» и «Энергетику-БГУ» — 1:2 (1:0) и «Славии» — 1:3  $(1:0)$ .

\* Авторами голов стали 11 футболистов. На счету А.Соловья — 5 забитых мячей, причем Андрей отличился подряд в трех встречах. По 3 раза праздновали успех А.Красий и А.Макаров, по 2 раза забивали В.Спасюк, П.Михальцов, М.Артюх, по разу — А.Костючик, Е.Азерский, В.Дернейко, А.Дегтерев, А.Скачков.

\* Среди десяти подносчиков боеприпасов первой половины сезона выделился В.Харланов, помогавший голеадорам четырежды. По 3 ассистентских передачи записали на свой счет А.Соловей и А.Макаров, по 2 раза пасовали партнерам Е.Баль и В. Спасюк, по разу — А.Красий, Ф.Поляков, Е.Матвеев, П.Михальцов, В.Дернейко.

\* Один раз на счету слонимчан зафиксирован хет-трик. Тройным выстрелом отличился А. Макаров. Он же совершил ассистентский покер (3+1). Подобный дубль имеется на счету В.Харланова (0+2).

\* После выхода на замену было забито 5 мячей. Дважды отличился М.Артюх, по разу — В.Дернейко, А.Дегтерев, П.Михальцов.

\* Однажды соперники слонимчан помогли нашим игрокам, записав на свой счет автогол. За горожан сыграл гомельский железнодорожник Н. Загвоздин.

\* В ходе первой половины сезона команда дважды победила с крупным счетом, причем в гостевых встречах (5:1 над «Чистью» и 5:0 над «Сморгонью»).

\* Из 4 мирных исходов результативными оказались три домашних, причем один волевым (с «Гранитом»), два — безвольными (с «Локомотивом» и «Волной»).

\* Ворота защищали 2 голкипера. И.Пацевич в 9 играх пропустил 9 мячей (в среднем — 1,0 за матч). А. Чешун доставал мяч из своей сетки 7 раз в 6 поединках (1,16). На счету Ильи 3 встречи, где он не пропускал мячей, Андрея — 2 «сухаря». Также в резерве регулярных матчей находились В.Корней (дважды) и В.Бубнов, но на поле они так и не появились.

\* 11-метровый удар за 1-й круг слонимчане пробивали однажды. Точен был А.Соловей. В свою очередь, в наши ворота также пробивался один пенальти.

Дуэль сопернику проиграл А. Чешун.

\* В первом круге игроки команды увидели перед собой 26 желтых карточек и одну красную. Больше всего «горчичников» получил А.Красий (5). 4 раза предупреждался А.Макаров, причем вторая желтая карточка в матче со студентами БГУ трансформировалась в красную. 3 предупреждения у А.Соловья, по 2 имеют Ю.Глебов, А.Скачков, В.Харланов, В.Дернейко, Ф.Поляков, по одному — Е.Азерский, А.Чешун, П.Михальцов, А.Дегтерев.

\* С капитанской повязкой на поле коллектив выводили А.Костючик (13 раз) и А.Дегтерев (один раз).

\* На матчах 1-го круга с участием ФК «Слоним-2017» побывали 10 670 болельщиков (в среднем — 762 человека на игре). В домашних встречах присутствовало 7 020 любителей футбола (в среднем 1 003), на полях соперников — 3 650 (в среднем 521).

> **Подготовил Александр ЗАХАРЕНКО** ФОТО ИЗ АРХИВА «ГС»

**P.S.** В субботу, 28 июля, на стадионе «Юность» «Сло ним-2017» сыграет с «Городеей» в 1/16 Кубка Беларуси. Начало в 17:00. Вход свободный.

![](_page_12_Picture_5.jpeg)

**поддержку, 07.07.18**

![](_page_12_Picture_970.jpeg)

# недвижимость

**КВАРТИРУ** 3-комн., в 2-квартирном кирпичном доме, общ. пл.  $55$  м<sup>2</sup>, жил. 37 м<sup>2</sup>, плюс веранда, терраса, сигнализация, участок 5,4 сотки, на квартиру 1-комн., с доплатой в г. Слониме или в г. Барановичи. Тел. 8-029-942-26-06.

**ПОЛДОМА** на квартиру 2-комнатную, подробности по телефону. Тел. 8-044-573-82-38.

# КУПЛЮ

# авто-мото

**АВТО** в любом техническом состоянии, любой марки, модели, с 1980-2017 г., АКПП, МКПП, срочно, дорого, быстро, в любое время суток, рассмотрю любые предложения. Тел. 8-029-276-32-58, 8-044-539- 49-95.

**АВТО** в любом техн. состоянии, марка, модель любые от 1990- 2016 г.в., тип двигателя любой, срочно. Тел. 8-029-538-80-87

**АВТО,** для себя, срочно. Тел. 8-029-201-61-00, 8-029-996- 12-42.

**АВТО,** дорого, быстро. Тел. 8-029-801-27-04.

**АВТО,** европейского, азиатского, американского пр-ва, бензин, дизель, в любом техн. состоянии, рассмотрю все варианты. Тел. 8-029-682-52-76

![](_page_12_Picture_32.jpeg)

**АВТО** любое для себя, можно аварийное, рассмотрю все предложения. Тел. 8-029-387- 96-00.

**АВТО** любое, на ходу, деньги сразу. Тел. 8-029-641-27-06, 8-029-764-66-46.

# ВНАЕМ

# сниму

**ЖИЛЬЁ** с пропиской, в ближайших деревнях от г. Слонима, можно с хозяевами, порядок гарантирую. Тел. 8-029-663-65-03.

**КВАРТИРУ** 1-2-комн., молодая семья врачей, без детей и животных. Тел. 8-029-850-50-16.

# сдаю

**КВАРТИРУ** 2-комн, на Энке, желательно военнослужащим, на 3 года. Тел. 2-00-63, 8-029-949- 40-24.

**КВАРТИРУ** 2-комн., недалеко от центра, частично с мебелью. Тел. 8-029-280-58-29, писать в WhatsApp или viber.

**КВАРТИРУ** 2-комн. Тел. 8-029-963- 87-55.

**КВАРТИРУ** 3-комн., по ул. Ф. Скорины, частично с мебелью. Тел. 8-029-580-43-52.

**КОМНАТУ,** 20 м2, на ул. Ершова, для семейной пары или девушекстуденток. Тел. 8-029-915-57-70.

**КОМНАТЫ,** две, в 3-комн. квартире, на ул. 17 Сентября, на длительный срок, без проживания собственника. Тел. 8-029-785-25-38.

# РАЗНОЕ

**ЩЕНЯТ** в дар: белого, смешанного, черного окраса. Тел. 8-029-285- 76-62.

**ОТДАМ** бесплатно пиломатериалы, обрезки ДСП, поддоны. Тел. 8-029-305-90-45.

**Вот уже на протяжении доброго десятка перволиговых сезонов слонимская городская команда первую половину чемпионатов проводит лучше второго круга. Поэтому болельщики на экваторе сезона особо не обольщаются. Тем не менее окончательных итогов сезона надо ждать осенью. Сейчас тезисно подведем итоги выступления нашего клуба «Слоним-2017» в первой половине 28-го чемпионата страны.**

## НАЧАЛО В №2 Бакей (Бакет) Мария Васильевна

1906 (1901) г.р., м.р.: Барановичская обл., Слонимский р-н, гражданка Польши, белоруска, жена лесника

**Прож.**: Белорусская ССР, Барановичская обл., Слонимский р-н, Деревянчицы

**Обвинение:** осадник

**Приговор:** 10.02.1940 — Выселена. 01.03.1940 прибыла на спецпо-

# 14 ШТОДЗЁННАСЦЬ  $\sum_{\text{WWW,GS,BY}} C_{\text{LOHIMCRAR}}$   $\sum_{\text{J5. MIPER} \geq 018 \text{ roga Ne30 (1103)}}$ СЛОНИМЧАНЕ — ЖЕРТВЫ ПОЛИТИЧЕСКИХ РЕПРЕССИЙ

селение: Вологодская обл., Бабушкинский р-н, Лугода. Осв. 06.10.1941 по Указу ПВС СССР «Об

амнистии польских граждан» **Источник:** База данных «Польские спецпереселенцы в Вологодской обл.»

# Бакей (Бакет) Мария Павловна

1937 г.р., м.р.: Барановичская обл., Слонимский р-н, Деревянчицы, гражданка Польши, белоруска, дочь лесника

# **Тел. +375 25 765-07-78**

**Высокая оплата труда**

для международных груз

**МАСТЕР-ПАРИКМАХЕР**

универсал

 **Желательно с опытом работы**

**Требуется** на постоянную работу

**Контактный телефон:** (01562) **5-04-74**, (044) **795-94-31**

# **РАБОЧИЕ**

на производственный участок

**НАШИ ПРЕИМУЩЕСТВА:**  высокая заработная плата, хорошие условия труда, гарантии в соответствии с законодательством, постоянно

обновляющийся автопарк.

На работу требуются: **ВОДИТЕЛИ категории "Е"** для осуществления международных перевозок грузов

**Предъявляемые требования:** наличие высшего профильного образования (по специальностям внешнеэкономической, маркетинговой, логистической деятельности, международному праву и международным отношениям) владение иностранным языком (английским) **обязательно Стаж работы по специальности приветствуется**

**ОБЪЯВЛЯЕТ КОНКУРС** на замещение должности специалиста по внешнеэкономической деятельности **ОАО «Слонимский мясокомбинат»**

**Источник:** База данных «Польские спецпереселенцы в Вологодской обл.»

По вопросу участия в конкурсе обращаться по адресу: **ул. Чкалова, 35, тел. 5 05 22**

![](_page_13_Picture_33.jpeg)

**Для участия в конкурсе представляются в отдел кадров:** заявление об участии в конкурсе, резюме, копия документа об образовании, копия документа, подтверждающего обучение иностранному языку, копия трудовой книжки

**Приговор:** Военная коллегия Верховного суда СССР, 07.02.1938  $-BMH$ 

# А также **ПАРИКМАХЕР, МОЙЩИК ПОСУДЫ-УБОРЩИК ПОМЕЩЕНИЙ**Тел. **5 05 42**

На вакансию **ТОВАРОВЕД** обращаться только по тел. **5 05 42**

**Требования** к соискателю: высшее или среднее специальное юридическое или экономическое образование; осуществление работы по организации закупок товаров и обеспечению организации необходимыми материальными ресурсами.

ОАО «Санаторий «Ружанский» приглашает на работу:

# **СПЕЦИАЛИСТА ПО ОРГАНИЗАЦИИ ЗАКУПОК**

# Резюме присылать по эл.адресу: otdelkadrov@sanruzh.by **Контактные телефоны:** 8-029-**578-01-30**, 8-029-**721-59-26**, 8-01632-**334-00.** ОАО «Санаторий «Ружанский», УНП 291187391 **ИНОГОРОДНИМ ПРЕДОСТАВЛЯЕТСЯ ОБЩЕЖИТИЕ.**

# **КУЛЬТОРГАНИЗАТОРА**

**Требования** к соискателю: среднее специальное (профессиональное) образование; владение навыками эксплуатации и обслуживания звукозаписывающего и светового оборудования; ведение дискотек; обеспечение звукового сопровождения проводимых мероприятий.

# **ФЕЛЬДШЕРА-ЛАБОРАНТА**

**Требования** к соискателю: среднее специальное медицинское образование (квалификация по диплому «Фельдшер-лаборант») и наличие 1 или высшей категории.

 **ТРАКТОРИСТ-**МАШИНИСТ, с опытом работы в сельском хозяйтве

ОАО «Слонимский агросервис» **требуется: ВОДИТЕЛЬ** автомобиля, категории **«С», «Е»**

**Контактный номер телефона: 6-26-16, 6-26-13,** 

![](_page_13_Picture_10.jpeg)

**Приговор:** 10.02.1940 — Выселена. 01.03.1940 прибыла на спецпоселение: Вологодская обл., Бабушкинский р-н, Лугода. Осв. 06.10.1941 по Указу ПВС СССР «Об амнистии польских граждан»

# Баковец (Боковец) Елена Александровна

1913 г.р., м.р.: г.Слоним, полька, из крестьян, образование: среднее специальное

бухгалтер, госбанк г.Слонима **Прож.:** Барановичская обл., г.Слоним

**Арестована** 13.12.1944

**Обвинение:** 65 УК БССР — пособничество оккупационным властям

**Приговор:** освоб. 02.02.1945 Реабилитация: Слонимский

РО НКВД, 28.01.1945 **Источник:** Белорусский «Ме-

мориал»

# Бакштанский Лев Давидович

1902 г.р., м.р.: Гродненская губ., г.Слоним, еврей, образование: высшее, кандидат в члены ВКП(б), руководитель группы планирования бумажной промышленности планового отдела Наркомата лесной промышленности СССР

**Прож.:** г.Москва, ул. Горького, д. 65, кв. 74

**Арестован** 04.12.1937

**Обвинение:** в участии в контрреволюционной террористической организации

**Расстрелян** 07.02.1938, Москва,

место захоронения — Коммунарка

**Реабилитация:** ВК ВС СССР, 07.1956

**Источник:** Расстрельные списки: Москва, 1937-1941: «Коммунарка», Бутово. — М., 2000 **Жанна ИВАНОВА**

![](_page_13_Picture_32.jpeg)

Слонімская 25 ліпеня 2018 года №30 (1103) WWW.GS.BY

#### **Намеснік галоўнага рэдактара**

Мікола КАНАНОВІЧ **Журналісты** Мікіта ПАСТУХОЎ Яўген ВАЛАДАШЧУК Таццяна ДЗЕНІСЮК **Стыль-рэдактар** Жанна ПЛЕШКО

Рэдакцыя сайта www.gs.by **Спецыяліст па рэкламе** Юлія ТОЛКУН

**Галоўны бухгалтар** Людміла СКРАБІНА **Бухгалтар** Валянціна СЕМАК **Аддзел падпіскі і продажу** 8-(029) 322-06-42 **Вёрстка і дызайн** Галіна РАМАНОЎСКАЯ

Тэлефоны рэдакцыі: **т/факс:** 8 (01562) 29-999, Тэл. 6-36-58, 6-36-68, 6-36-54, 6-36-44. **Velcom:** 8-029-133-04-21 Skype — gazslon **(9.00-18.00)** 

**Рэкламная служба Начальнік рэкламнай службы** Ганна ВАЛАЛАШЧУК **anna@gs.by** 8-(029) 612-26-43 **Супрацоўнікі**

Людміла ЕМЯЛЬЯНАВА

8-(044) 715-90-03 8-(01562) 6-60-56 **(9.00-16.00) т/факс:** 8-(01562) 29-000

## Прыём аб'яў і падпіска:

г. Слонім, вул. Чырвонаармейская, 41 панядзелак-пятніца — з 9:00 да 18:00 субота — з 10:00 да 15:00 нядзеля — выхадны 8-(044) 762-48-39

Аўтары апублікаваных матэрыялаў адказваюць асабіста за падбор і дакладнасць фактаў, іх меркаванні могуць не супадаць з поглядам рэдакцыі. Рэдакцыя не вядзе перапіскі з чытачамі і пакідае за сабою права рукапісы не рэцэнзаваць і не вяртаць. Рэдакцыя таксама не адказвае за змест рэкламы.

# $\rightarrow$  Уже съели 137 пицц $\rightarrow$  V и питализация в  $\rightarrow$  Ужо з'елі 135 піц ПІЦА АД «ЗАЛАТОГА ФЕНІКСА»

СТРИЖКА ЗА КРОССВОРД ОТ ПАРИКМАХЕРСКОЙ «ИМПЕРИЯ» **СЛОВО-ПАРОЛЬ**  $\begin{pmatrix} 3 & 3 & 10 \\ 9 & 4 & 23 \\ 15 & 15 & 45 \end{pmatrix}$ 

> Для карэспандэнцыі: 231799, г. Слонім, вул. Чырвонаармейская, д. 41 **e-mail:** gs@gs.by, gazslon@gmail.com

# Адказ на заданне ў №29: цэнтр сацыяльнага абслугоўвання насельніцтва на вул. 17 Верасня, 11

# Пришли ответ и выиграй!

# **Страницу подготовила Жанна ИВАНОВА**

На заданне ў №29 прыйшло 6 адказаў, 3 з якіх былі няправільнымі.

**Уважаемые читатели! При желании вы можете присылать ответы на все конкурсы в одном SMS-сообщении, в том числе на Viber** 

# Наши победители

O O  $\bullet$ 

O  $\bullet$  $\bullet$ 

O

 $\bullet$ 

 $\bullet$  $\bullet$  $\bullet$ 

![](_page_14_Picture_2.jpeg)

## Никита Цвикевич *(победитель в №28):*

*— Месяц тому назад выиграл пиццу в конкурсе «Пазнай месца», теперь повезло в конкурсе кроссвордов.* 

![](_page_14_Picture_5.jpeg)

Кацярына Скаскевіч *(пераможца ў №28): — Наш дзядуля дапамагае нам разгадваць крыжаванкі, а мы дапамагаем яму выйграваць купоны на піцу і стрыжку.* 

![](_page_14_Picture_7.jpeg)

Валентина Скаскевич *(победитель в №28):*

*— Играем давно — и выигрываем, удача нам улыбается*

![](_page_14_Picture_27.jpeg)

**Победителем станет читатель, чьё SMS-сообщение с правильным ответом придет 15-м по счету** 

Уже сделали 89 причёсок

# **Победителем станет наш читатель, чье SMS-сообщение с правильным ответом придет 20-м по счету.**

# СЛОВО-ПАРОЛЬ  $(i)$   $(i)$

ОТ ВЛАДИМИРА ВАШУТЫ

*Победное SMS-сообщение со словом-паролем "журналист" на кроссворд в №29 было прислано с номера +375 29 15ххх18. Всего было получено 25 ответов, 1 из которых был неправильный.*

# SMS-ответы принимаются на номер 8 029 133-04-21 с 8:00 27 июля до 20:00 29 июля ПИЦЦА ОТ ЗАКУСОЧНОЙ «ПИЦЦА ВЕНЕЦИЯ»

Пераможнае SMSпаведамленне было атрымана з нумара +375 29 25ххх63.

![](_page_14_Picture_26.jpeg)

**Пераможцам конкурсу стане чытач, чыё SMS-паведамленне з правільным адказам прыйдзе 10-м па ліку**

![](_page_14_Picture_22.jpeg)

**+375 29 58ххх64**. Всего был получен 1 ответ.

58xxx64

 $29$ 

 $+375$ 

был

номера

# ПАЗНАЙ МЕСЦА

ОТ ВЛАДИМИРА ВАШУТЫ

![](_page_14_Picture_765.jpeg)

Победное SMS-сообщение со словом-паролем «**логово**» на кроссворд в №29 было прислано с номера **1.** Горная система в Южной  $\frac{2}{\pi}$ <br>Америка **в** С **ПРИСЛ** Америке. **2.** Русский писатель, этнограф и языковед. **3.** Инъекция. **4.** Новелла С. Цвейга. **5.** Хищное млекопитающее семейства кошачьих с очень острым зрением. **6.** Крупное парнокопытное животное BODД семейства оленей с широким уплощенными рогами. **7.** Ко-KDOCCE мандная спортивная игра с деревянным мячом и клюшками верхом на лошадях. 띺 **8.** Малорослая лошадь. «логово» **9.** Единица количества вещества. **10.** Японская борьба. **11.** Единица длины в Испании. **12.** Пенистый напиток словом-паролем из ячменного солода и хмеля. **13.** Парижский аэропорт. **14.** Портовый город во Франции. **15.** Французская эстрадная певица. **16.** Исполнение музыкального произведения одним голосом или инструментом. **17.** Спутник Земли. **18.** Напиток из рома, вскипяченного с сахаром, водой, фруктовыми приправами. **19.** Предмет мебели. **20.** Белорусский город. **21.** Питерская река. **22.** Рубчатая ткань полотняного переплетения. **23.** Стационарный подъемник. **24.** Английский шахматист.

СЛОВА ВПИСЫВАЮТСЯ ВОКРУГ ЦИФРЫ ПО ЧАСОВОЙ СТРЕЛКЕ СО ШТРИХОМ.

![](_page_14_Figure_16.jpeg)

# $\Gamma$ OPOCKO $\Pi$  M HELEINO ignio.com

**Галоўны рэдактар Віктар Уладзіміравіч Валадашчук, victor@gs.by**

оказывается - это чья-то точка зрения.

## $\odot$   $\odot$   $\odot$

#### Заснавальнік: Віктар Уладзіміравіч ВАЛАДАШЧУК

Рэгістрацыйнае пасведчанне №64<br>ад 05.03.2009 года.выдадзена<br>Міністэрствам інфармацыі<br>Рэспублікі Беларусь.

Газета друкуецца на беларускай і рускай мовах email: gs@gs.by, gazslon@gmail.com

Падпісныя індэксы: 63272 (індывідуальная) 632722 (ведамасная)

Выдавец: ПУП рэдакцыі газеты «Газета Слонімская»

Свидетельство о госрегистрации УП «Газета Слонимская» ЮКЛ № 001845, выданное Гродненским областным исполнительным комитетом от 03.04.2003 г. Юрыдычны адрас: 231800, г.Слонім, вул. Чырвонаармейская, 41

## Cвабодны кошт

Час падпісання да друку па графіку 24 ліпеня 2018 года 16:00.

**Н-П**аивысшую ценность на этой нелеле приобретут бескорыстность и чистота помыслов. Вам практически ничего не

> Аб'ём — чатыры ўмоўныя друкаваныя аркушы.

> > Заказ № 3844 Тыраж 3010

**Не перегружайте себя сверхурочной** работой, она все равно не убежит от вас. А вот лето надо ловить за хвост. Вы

«Газета Слонімская» Спасылка на «ГС» абавязковая Матэрыялы публікуюцца © Ⓚ на правах рэкламы

Газета аддрукавана ў друкарні ГАУПП «Гродзенская друкарня», г. Гродна, вул. Паліграфістаў, 4, індэкс 230025. ЛП №02330/39 от 27.03.2014

# *Газета* **Слонімская**

**Н-П**а этой неделе центр вселенной, в просторечии именуемый пупом земли, будет

только, возможно, не быстро. В четверг вас ждет конструктивный разговор с начальством, вас услышат и оценят по достоинству. Выходные желательно провести в кругу близких людей. Поделитесь с ними своими тревогами, прислушайтесь к их советам.

В се события этой недели будут проходить довольно мягко и неспешно. Вам же важно плыть по течению и не искать для себя дополни-

**Е**сли вы поверите в себя и в собственные возможности, вам удастся осуществить свои желания и мечты. Время хаотичности и неразберихи подошло к концу, ему на смену приходит ситуация, позво-

**Н-Па** этой неделе возможны нестандартные ситуации, справиться вы с ними сможете благодаря наход-

**Н-в** а этой неделе желательно соизмерять свои желания с возможностями и не обещать того, чего вы не сможете сделать. Постарайтесь сосредоточиться на самом

**Н-Па** этой неделе у Тельцов может возникнуть лишь одна проблема, осложняющая взаимоотношения с окружающим миром, — стремление объять необъятное. Практически в любой сфере вас ждут перемены в сторону увеличения. Не исключено, что в пятницу придется потратить время и деньги, чтобы **ТЕЛЕЦ**

# WWW.GS.BY Больше материалов, фото и видео

O  $\bullet$  $\bullet$ 

 $\circledcirc$   $\circledcirc$ Волк перед выборами баранам: — Выберете меня — будете шашлык каждый день кушать!

 $\circledcirc$   $\circledcirc$ У моего братишки день рождения 11 мая 2004 года. В этот день состоялся первый выпуск «Дома-2».

 $\circledcirc$   $\circledcirc$ Родители с детства заставляли меня есть петрушку, укроп и пить цикорий для здоровья. Поэтому по прошествии стольких лет чувствую себя отлично, съехав от родителей.

 $\circledcirc$   $\circledcirc$ Хочется приходить на Ваши курсы

РАССРОЧКА металлические ДВЕРИ **входные Балконные** Работаем РАМЫ без<br>выходных **HAGUPAETE HOMEP 133** СО СВОЕГО МОБИЛЬНОГО ТЕЛЕФОНА, **СКИДКИ <u>до</u> 30 %** И ОПЕРАТОР ПРИНИМАЕТ ВАШЕ ОБЪЯВЛЕНИЕ. /033/615-60-68 Стоимость звонка за минуту с НДС<br>— 1,50 руб., МТС — 1,56 руб., Life — 0,99 руб /029/615-60-68 V «Давай познакомимся» найти друг друга.  $\odot$   $\odot$   $\odot$ 

![](_page_15_Picture_40.jpeg)

Хотите встретить свою вторую половинку, но у вас это не полугается? «ГС» поможет вам

Давайте объявление, приносите свои <u>doto c knatkim pacckasom o ceñe no</u> адресу: г. Слоним, ул. Красноармейская, 73 Б. тел. для справок 6-60-56, 8-044-762-48-39

— Дорогой, назовем девочку в честь Чубайса.

помочь друзьям. В воскресенье старайтесь сохранять благоразумие и спокойствие во время семейных разногласий.

удастся сделать для себя, однако действия альтруистического характера будут иметь ошеломляющий успех. Следует как можно меньше попадаться на глаза начальству, вам же не нужны новые задания и дополнительная нагрузка. Суббота — подходящий день для наведения порядка, как в делах, так и в мыслях. **ЛЕВ**

> **корпоратива вечеринки свадьбы юбилея пт - сб — с 12.00 до 01.00** Время работы: — с 12.00 до 24.00

**В**ы будете особенно милы и изысканны. Вам захочется больше красоты, искусст-

сейчас можете оказаться перед выбором, по какой дороге вам пойти, но какой бы путь вы ни выбрали, он приведет вас к намеченной цели, **ДЕВА**

ва, музыки и меньше прозы жизни. Соразмеряйте свои силы и возможности и свои **БЛИЗНЕЦЫ** амбиции и планы по покорению новых вершин в карьере, творчестве или в бизнесе. В среду вы наконец-то сможете решить несколько самых разных дел одним махом. В пятницу ваша настойчивость принесет положительные сдвиги. Ожидайте прибыль и успех.

находиться где-то в непосредственной близости от вас. Вы притягиваете к себе внимание, часто восторженные взгляды. В четверг вы можете открыть для себя чтото новое и выгодное в деловом партнерстве, получить помощь и освобождение от прошлых долгов, как финансовых, так и кармических. Наступило ваше время, когда вы можете многое успеть реализовать и воплотить в жизнь. **ВЕСЫ**

путешествие, ее непременно надо использовать — оно окажется приятным и увлекательным. В личной жизни проявите всю свою дипломатичность. Будьте внимательны, заботливы, научитесь слушать.

ляющая навести порядок в мыслях, делах и поступках. Профессиональное общение и контакты окажутся очень полезными. Вас ожидают радостные события и приятные новости. **СКОРПИОН**

**Н**еделя подходит для отдыха. Лучше всего уйти в отпуск или хотя бы снизить нагрузку и темп работы. Вам будет свойственна особая прямолинейность, но постарайтесь все-таки не поссориться с друзьями и коллегами. Обострится чувство юмора. Если вы не будете излишне принципиальны, то во всех сражениях с оппонентами вы одержите победу. Поездка на дачу или в лес за грибами позволит отвлечься и увидеть сложившуюся ситуацию со стороны. **ОВЕН**

**Р**ади достижения цели на этой неделе вам придется пожертвовать свободным временем и своими планами. Но вас должно поддержать

возможностей блеснуть талантами. В пятницу лучше вести дела честно и открыто: только таким образом вы сможете избежать проблем. В воскресенье, если близкие люди будут ссориться, сохраняйте нейтралитет и тогда перемирие наступит гораздо быстрее, чем обычно.

**Н**а этой неделе не переоценивайте своей значимости, чтобы не нарушить баланс с окружающим миром. Особенно велика опасность испортить отношения с коллегами. Если найдется возможность отправиться в **РАК**

тельной нагрузки. В четверг не стоит принимать скоропа-**КОЗЕРОГ** лительных решений, прежде необходимо все тщательно продумать. Общение с друзьями и единомышленниками порадует вас новыми идеями и неплохими перспективами в выходные.

то обстоятельство, что все, что вы делаете, может обернуться благом. В среду вам стоит взять ответственность на себя, у вас будет масса **СТРЕЛЕЦ**

тям, но выделите достаточно времени для отдыха.

чивости и решительности. Старайтесь исполнять свои должностные обязанности на совесть. Споры и разбирательства в семье не принесут результатов, лучше просто на время забыть о проблеме. Выходные посвятите дому и де-**ВОДОЛЕЙ**

главном, а не распыляться и не тратить время на болтовню. Наступает новый этап вашего духовного развития. Не исключено романтическое знакомство. **РЫБЫ**

*23 — 29 июля*

![](_page_15_Picture_33.jpeg)

Он каждый день бежит к телевизору и узнает, сколько дней он прожил в этом мире.

по бессмысленной трате времени еще и еще.

 $\circledcirc$   $\circledcirc$ 

— Ты зачем вызвал сразу восемь машин?

— Я таксикоман.

 $\circledcirc$   $\circledcirc$ 

— Анатолий?

— Нет, Света.

# $\circledcirc$   $\circledcirc$

— Доктор, у меня болит левое яйцо.

— Вы ошиблись, я доктор права.

— Совсем одурели со своей узкой специализацией! Какая разница, лево или право?!

![](_page_15_Picture_1188.jpeg)

Закусочная

На 1 окно

На 3 окна

На 2 окна

**А также пицца на любой размер голода!** Тел. 2-13-37 Ул. Красноармейская, 219 **vk.com/slonimvenice**

ЧАСТНОЕ ОБЪЯВЛЕНИЕ ВЫ МОЖЕТЕ ПОДАТЬ НА САЙТ. ПОЗВОНИВ ПО ТЕЛЕФОНУ

![](_page_15_Picture_51.jpeg)

![](_page_15_Picture_47.jpeg)

ИП Голубец Д.В., УНП 590079238

гарантия 5 лет

**Окнаград**<br>www.oknagrad.b

8

**.** 

 $\bullet$ 

Слонімская

**МАСТЕРская РВД**

**ТОКАРНЫЕ РАБОТЫ ПО МЕТАЛЛУ** +375 29 **144-9-441 г. Слоним, ул. Коссовский тракт, 53А (автостоянка)**

немецкое качество

**РУКАВА ВЫСОКОГО ДАВЛЕНИЯ В СЛОНИМЕ** 

БОЛЬШЕ ОКОН - ВЫШЕ СКИДКИ

30

**02-72-72 MTG83-6000** 

/ napukmaxepckan<br>vUNC/VUR

Ул. Красноармейская, 736 | 8-029-82-82-887

| 8-029-72-72-111

рассрочка на 25 месяцев

# Фотофакт

![](_page_15_Picture_31.jpeg)

Иногда такую глупость услышишь, а

![](_page_15_Picture_46.jpeg)

Пытался объяснить девятилетнему племяннику, кто такие на самом деле Донателло, Микеланджело, Рафаэль и Леонардо. А этот тупой малолетка втирал мне о каких-то там художниках.

## $\circledcirc$   $\circledcirc$

— А в вашей семье есть доверчивый человек?

— Да, есть, мой муж. На все праздники он регулярно дарит мне золотые украшения, но на проверке оказывается, что его обманули и подсунули подделку из медяшки.

— Да, доверчивый человек в вашей семье действительно есть.

![](_page_15_Picture_73.jpeg)